2023 Mid-Atlantic Bar Conference National Harbor September 27, 2023

Dave Pantzer dpantzer@mlsc.org

Lee Sampson Leland.sampson@mdcourts.gov

# **Practical AI:**

Using AI for administrative functions in bar associations & law firms

### A COOKBOOK IN FIFTEEN STORIES

#### Introduction

#### ar·ti·fi·cial in·tel·li·gence

noun

 the theory and development of computer systems able to perform tasks that normally require human intelligence, such as visual perception, speech recognition, decision-making, and translation between languages.

Pet peeve with technology talks...

## Large Language Models

A large language model

- "understands" through statistical analysis and probability
- "creates" through combination of pattern, probability, and random sampling

# Large Language Models

Good at:

- Coherence
- Summarizing large chunks of text
- Re-writing text
- First drafts when provided with detailed prompts

Bad at:

- Searching for information (though some have been integrated with search engines)
- Providing accurate facts

# **Recognized Dangers**

- Fictional information dangerously plausible nonsense
- Training bias Garbage in, Garbage out
- Privacy who "learns" from your prompts?
- Job elimination
- Weaponization

| Торіс                          | ΤοοΙ                                         |
|--------------------------------|----------------------------------------------|
| Chatbots: Audience/Tone        | ChatGPT                                      |
| Chatbots II: Clear writing     | Claude                                       |
| Chatbots III: Host your own    | GPT4AII                                      |
| Beyond a spell checker         | Grammarly                                    |
| Chatbots IV: Structured output | ChatGPT, Phind                               |
| Browser extensions             | Monica                                       |
| Audio to Text                  | Otter.ai, Word, Monica                       |
| Phone support bot              | Air.ai                                       |
| Image manipulation             | Remove.bg                                    |
| Image creation                 | Canva, Stable Diffusion,<br>MidJourney, Bing |
| Video creation                 | Synthesia                                    |
| Document interrogation         | Claude.ai, ChatPDF                           |
| Query custom dataset           | Ferretit.ai                                  |
| PowerPoint creation            | Gamma.app                                    |
| Enterprise solutions           | MS Copilot, Google Duet                      |

# TOC

# The rise of the chatbots, or Talking to my computer

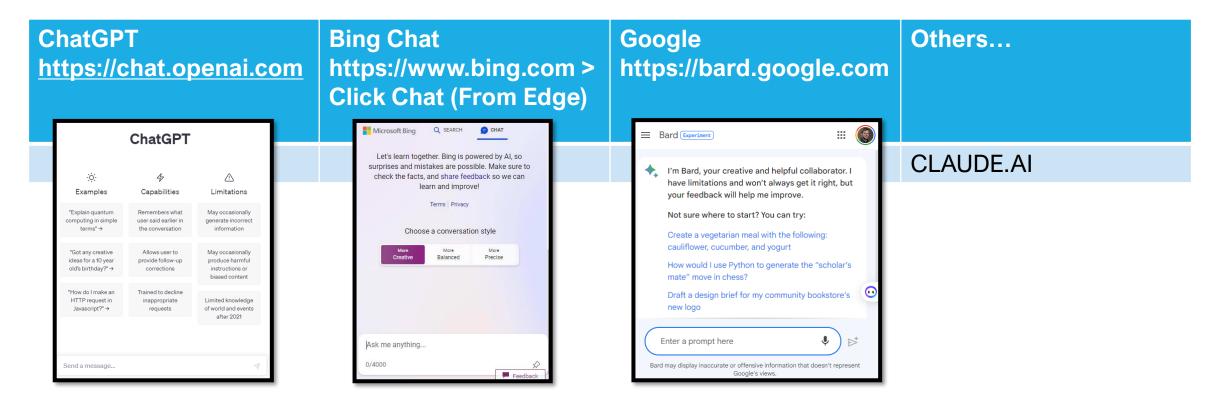

### Talking to my computer

| Personal juri<br>the parties ir<br>particular pe                                                                                                    | sonal jurisdiction to a judge<br>sdiction refers to a court's authority to hear a case and make binding decisions over<br>nvolved in the case. It is the power of a court to hear and decide a case involving a<br>erson or entity. In order for a court to exercise personal jurisdiction over a party, that<br>have certain minimum contacts with the state in which the court is located. |                                      |
|----------------------------------------------------------------------------------------------------|----------------------------------------------------------------------------------------------------|--------------------------------------|
| There are tw<br>General juris<br>such that th<br>hand, exists<br>issue in the<br>Explain personal jurisdiction to an eight year old<br>Personal jurisdiction is like a rule that says where a court can make decisions a<br>Imagine a big building where the judges work, that building is like the court, a<br>like the teachers in school. Just like how your teacher can only give you a test of<br>their class, the court can only make decisions about a case if the people involve<br>something to do with the state where the court is located.<br>It's like when you go on a trip with your family, and you visit different states, you<br>souvenirs or play games in the state where you are visiting. Similarly, a court court<br>decisions about a case if the people involved have something to do with the state<br>is located. |                                                                                                    | nd the judges are<br>or grade you in |
|                                                                                                    |                                                                                                    | n only make                          |

Audience

Tone/style (e.g., toning back an angry letter) Generate an email telling X that Y

## Talking to my computer: Drafting content, fast

You run a paid membership-based professional association for lawyers. Write a telephone script to be used by an intern to help them make calls to lawyers who have not renewed their membership. The script should include full back and forth conversation between the intern and the lawyer. The lawyer will present at least five common objections to renewing the membership, and the intern will provide polite, effective responses to convince the lawyer to renew.

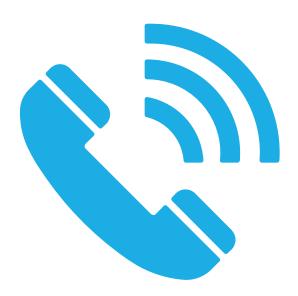

# Concerns: Cost; busyness; ROI; other associations; participation

| \$<br>Intern: (Dialing the lawyer's number)                                                                                                    |                                                                                                    | Lawyer: I'll think about it. Can you send me more information?                                                                                                    |
|----------------------------------------------------------------------------------------------------|----------------------------------------------------------------------------------------------------|----------------------------------------------------------------------------------------------------|
| Lawyer: (Answers the call) Hello?                                                                                                    | Lawyer: Well, I haven't been attending many event                                                                     | Intern: Absolutely, Mr. Smith. I can send you a detailed information packet that outlines our                                                                                           |
| Intern: Good afternoon, Mr. Smith. My name is [Intern's Name], and I'm calling from the [You                                                                                        | Intern: I understand that time can be a challenge. \                                                                  | benefits, upcoming events, and how you can get involved in leadership roles. May I have your                                                                                            |
| Association Name]. How are you today?                                                                                                    | events more accessible, including webinars and or                                                                     | email address to send this information to you?                                                                                                    |
| Lawyer: I'm well, thank you. What can I do for you?                                                                                                    | be a convenient way to stay connected with your p<br>Additionally, we're exploring more flexible member               | Lawyer: Sure, it's [Lawyer's Email Address].                                                                                                    |
| Intern: I'm calling today because we noticed that your membership with us has lapsed, and                                                                                           |                                                                                                    |                                                                                                    |
| we wanted to discuss the possibility of renewing your membership with our professional                                                                                              | Lawyer: Another issue is that I haven't seen any dir                                                                  | Intern: Thank you, Mr. Smith. I'll send that over right away. Please feel free to reach out if you have any more questions or concerns in the meantime. We'd love to have you back as a |
| association. Your support is crucial to our community of lawyers, and we would love to continue having you on board. Is there any particular reason you haven't renewed yet?        | member.                                                                                                    | valued member of our association.                                                                                                    |
| Lawyer: Well, I've been considering it, but I'm not sure it's worth it. I've had some concerns.                                                                                     | Intern: I see where you're coming from. While the b<br>such as networking opportunities, access to resou              | Lawyer: Thank you, [Intern's Name]. I appreciate your help and the information. I'll review it                                                                                          |
| Intern: I understand, Mr. Smith. It's not uncommon to have questions or concerns. Could you                                                                                         | working on introducing more tangible benefits, like<br>exclusively for our members. This can have a direc             | and get back to you soon.                                                                                                    |
| please share those concerns with me? I'd be happy to address them.                                                                                                    | Would that make membership more appealing to y                                                                        | Intern: You're welcome, Mr. Smith. Have a great day, and I look forward to hearing from you.                                                                                            |
| Lawyer: Firstly, the cost has gone up, and I'm not sure I'll get enough value to justify the increase.                                                                              | Lawyer: Well, I've been considering other association                                                                 | ons too.                                                                                                    |
| <b>Intern:</b> I appreciate your concern about the cost. Our membership fees are essential to maintaining the high-quality services we provide to our members. However, I'd like to | <b>Intern:</b> It's great that you're exploring your options.<br>for in an association, and how can we better align w |                                                                                                    |
|                                                                                                    | Lawyer: Well, I'd like more involvement in leadershi                                                                  | p and decision-making.                                                                                                    |
| professionals, exclusive events, CLE courses, and many resources that can help you in your practice. It's an investment in your professional development and networking opport      | Intern: That's a valid request. We value our member                                                                   | rs' input and participation. We have                                                                                                    |
|                                                                                                    | committees and opportunities for members to get<br>association. Your experience and insights would be                 |                                                                                                    |

### Talking to my computer Editing content – getting a 600-word answer to 137

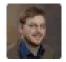

Please summarize the text between <start text> and <stop text> in 100 words: <start text>

<stop text>

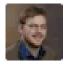

please redo, in the voice of the author, not in third person

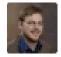

User

please redo, in the voice of the author, not in third person, and keep it to 100 words

#### Talking to my computer Claude.ai

**Prompt**: You are a clear writing teacher in a first-year law school class. A student submits this sentence as part of an assignment: "**It is understood by artist and company that comprehensive liability insurance, protecting against any claim or demand up to \$300,000, including attorney's fees, related to company's actions under this venue agreement, shall be purchased and maintained throughout the agreement by company." Suggest a way to write the sentence that avoids the center- embedding problem. The rewrite can be multiple sentences.** 

#### Talking to my computer Claude.ai

#### Answer:

Here is one way to rewrite that sentence to avoid the center-embedding problem:

The company agrees to purchase and maintain comprehensive liability insurance throughout the term of this venue agreement. The insurance coverage will protect against any claim or demand up to \$300,000, including attorney's fees. This insurance will cover claims related to the company's actions under this agreement.

By breaking it into multiple sentences, the relationships between the ideas are clearer. The key points - the insurance requirement, the amount of coverage, and what it covers - are each expressed in their own sentence. This structure avoids embedding clauses within clauses, which can make complex sentences hard to follow. The rewrite aims to be clear and concise while preserving all the key information from the original.

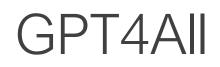

| $\equiv$ | GPT4ALL Model: gpt4all-j | 3 | Ē |
|----------|--------------------------|---|---|
|          |                          |   |   |
|          |                          |   |   |
|          |                          |   |   |
|          |                          |   |   |
|          |                          |   |   |
|          | G. Regenerate response   |   |   |
| w        |                          |   | 4 |

# Talking to my computer GPT4All

Prompt: what are some ways a large language model can help me implement a marketing plan?

#### Talking to my computer GPT4All

Answer:

A large language model like GPT-3 can help you with several aspects of your marketing plan. Here are some examples:

1. Content generation: You can use the language model to generate high-quality, engaging content for your website, social media platforms, and other marketing channels. This will save you time and effort while ensuring that your messaging is consistent and effective.

2. Sentiment analysis: The language model can help you analyze customer reviews, feedback, and comments on social media platforms to identify trends, pain points, and opportunities for improvement in your products or services.

**3. Predictive marketing:** You can use the language model to predict which customers are most likely to churn, based on their past behavior and engagement with your brand. This will help you target your marketing efforts more effectively and improve customer retention rates.

4. Competitive analysis: The language model can help you analyze your competitors' marketing strategies, tactics, and messaging to identify opportunities for differentiation and improvement in your own marketing plan.

5. Market research: You can use the language model to gather insights into consumer behavior, preferences, and needs in your target market. This will help you tailor your marketing efforts more effectively and improve customer satisfaction rates.

### Going heving a spell checker - Grammarly File Home Insert Design Layout References Mailings Review View Developer Help Grammarly Nitro Pro

 $\mathbb{S}$ 

Style

Guide

Writing Help

() Log Out

③ Settings

About

Settings

٢

Support

Help

- 二 (3) Close Adjust All Issues Correctness Clarity Engagement Delivery Deactivated Plagiarism Get Expert ammarly Goals Suggestions Basic spelling and grammar
- Tone analysis

G

**Clarity analysis** 

#### Modifying Lease

A lease, either written or oral, is a contract which creates a landlord-tenant relationship. Under the law of contracts, the terms of a contract may not be modified by one party without the consent and approval of the other party. Additionally, an agreement to modify a contract must be "supported by consideration" (something of value).

Therefore, during the term of a lease, its provisions may not be changed by the landlord (for example, by increasing the rent, or requiring tenant to pay for water or other utilities) unless the tenant agrees and receives something that they were not already entitled to.

If the landlord wishes to increase the rent or change other conditions of the tenancy, the landlord must wait until expiration of the existing lease and negotiate a new lease with the new conditions. Under Maryland law, a landlord must notify the tenant in writing before increasing the rent. The notice can be sent via fist-class mail or, if the tenant has agreed to electronic delivery, via email, text message or through an electronic tenant portal. If the notice is delivered electronically, the landlord must obtain proof of transmission of the notice. A notice of a rent increase must be sent within the timeframes specified by law. The timeframe for providing notice vary based on the term of tenancy.

Read the law: Md. Code, Real Property § 8-209

|                             | Ģ Comments ∨        | ⊡≊ Sn      | are |
|-----------------------------|---------------------|------------|-----|
|                             |                     |            | ~   |
| Grammarly                   |                     | -          | ×   |
|                             |                     |            |     |
| • A lease, either written · | Rewrite for clarity | ٥          |     |
| • which creates · Correct   | pronoun usage       | ٥          |     |
| • which creates · Remove    | the space           | ٥          |     |
| • landlord- tenant · Corre  | ct your spelling    | 0          |     |
| • be modified • Rewrite the | e sentence          | 0          |     |
| • term of a lease · Change  | the wording         | 0          |     |
| • rent, • Remove the comm   | na                  | 0          |     |
| • tenant · Add an article   |                     | 0          |     |
| 23 All issues               |                     | $\bigcirc$ |     |

🖵 Comments 🛛 🗸 🖓 Share

| Q | Search | in | ma   |
|---|--------|----|------|
| - | ocuron |    | IIIG |

F

Hi:

←

(!)

Theresa S

I hope you a

Conference

We are see

how to leve

type of pres

Let me know

Conference

Best.

to me 🔻

G 🧟 Neutral

please respond thanking for invitation and ask for more d...

Hi Theresa,

Thanks for reaching out to me regarding the Bar Conference in November 2023. I am definitely interested in presenting at the conference, and I appreciate the invitation.

Before I commit to anything, would it be possible to get more information about the conference and what specifically you are looking for in terms of the presentation on practical uses of AI and technology in the Bar Association space? I want to make sure that I can provide value and deliver on the expectations of the audience.

Looking forward to hearing back from you soon.

Best regards,

please

more d Tell us to...

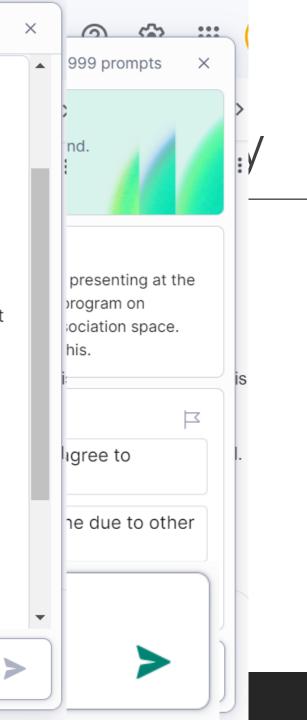

### Questions, comments, observations

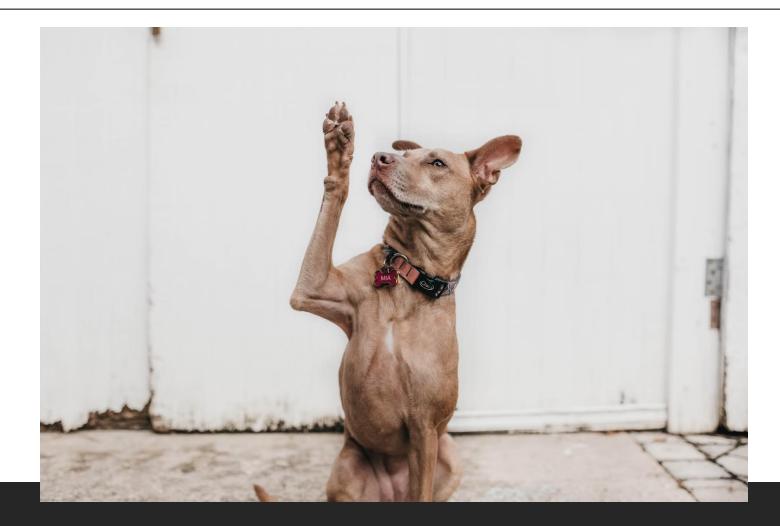

#### Pins on a map –help with discrete tech tasks

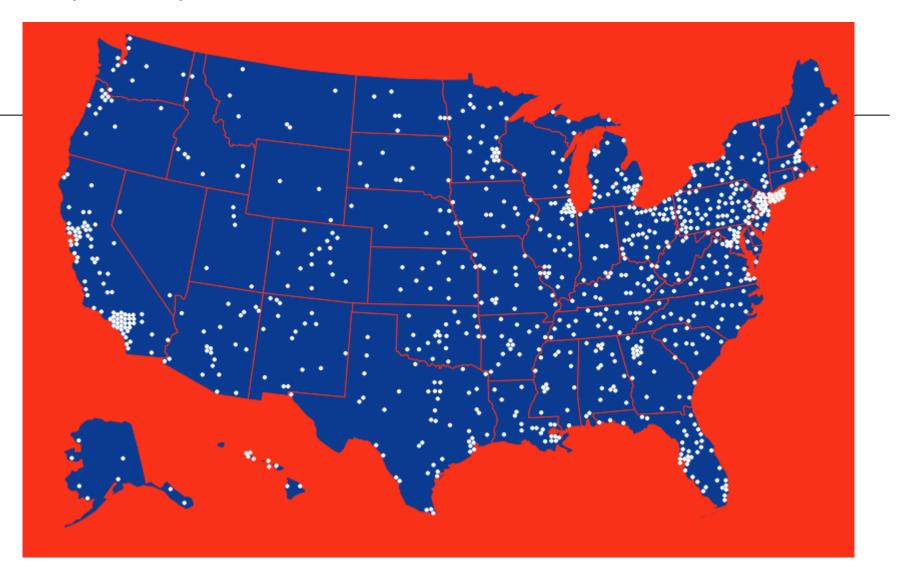

ChatGPT Google stuff please generate a code snippet that can be pasted into an html module on a wordpress website. the code generates a map of the counties in maryland and if you click on a county, the code links to a page about that county

< 2/2 >

\$

As an AI language model, I can provide you with a sample code snippet that you can modify and paste into an HTML module on a WordPress website. However, please note that the code will require customization and integration with a mapping library to achieve your desired functionality. Here is a sample code snippet that generates a map of Maryland with clickable counties:

|  | php                                                                                                    |  | Copy code |  |  |  |
|--|----------------------------------------------------------------------------------------------------|--|-----------|--|--|--|
|  | <div id="map"></div>                                                                                                    |  |           |  |  |  |
|  | <script></th><th></th><th></th><th></th><th></th><th></th></tr><tr><th></th><th><pre>function initMap() {</pre></th><th></th><th></th><th></th><th></th><th></th></tr><tr><th></th><th><pre>var map = new google.ma</pre></th><th><pre>ps.Map(document.getElementById('map</pre></th><th>'), {</th><th></th><th></th><th></th></tr><tr><th></th><th>zoom: 7,</th><th></th><th></th><th></th><th></th><th></th></tr><tr><th></th><th>center: {lat: 39.0458</th><th>, lng: -76.6413} // Coordinates for</th><th>Maryland</th><th></th><th></th><th></th></tr><tr><th></th><th><pre>});</pre></th><th></th><th></th><th></th><th></th><th></th></tr><tr><th></th><th></th><th></th><th></th><th></th><th></th><th></th></tr><tr><th></th><th>// Add markers for each</th><th>county</th><th></th><th></th><th></th><th></th></tr><tr><th></th><th>var counties = [</th><th></th><th></th><th></th><th></th><th></th></tr><tr><th></th><th>{ name: 'Allegan i ?</th><th></th><th>0<b>0</b>0 - 1</th><th></th><th></th><th></th></tr><tr><th></th><th><pre>{ name: 'Anne A:</pre></th><th></th><th></th><th></th><th></th><th></th></tr><tr><th><math>\searrow</math></th><th>// Add more cou</th><th>You will need to replace "YOUR_A</th><th>PLKEY" with y</th><th>our Google</th><th>Mans API key and ad</th><th>d more</th></tr><tr><th></th><th>];</th><th></th><th>-</th><th>-</th><th></th><th></th></tr><tr><th></th><th></th><th>counties to the "counties" array w</th><th>ith their respe</th><th>ctive coordi</th><th>nates and URLs. Also,</th><th>, please</th></tr><tr><th></th><th>for (var <math>i = 0; i</math></th><th>note that the above code only pro</th><th>vides a basic i</th><th>mplementa</th><th>tion and you may nee</th><th>d to</th></tr><tr><th></th><th>var county = co</th><th></th><th></th><th></th><th></th><th></th></tr><tr><th></th><th>var marker = nev</th><th>customize it further to match you</th><th>r website's des</th><th>sign and req</th><th>uirements.</th><th></th></tr><tr><th></th><th>position: cou</th><th></th><th></th><th></th><th></th><th></th></tr><tr><th></th><th>map: map,</th><th></th><th>_</th><th></th><th></th><th></th></tr></tbody></table></script> |  |           |  |  |  |

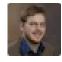

please generate the additional lines of code needed to be added to the above to include the remaining maryland counties

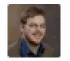

please generate just the counties array from the above code, completing it

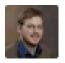

please generate the second half of the counties array from the above code, starting with Howard County

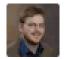

please generate the counties array to go in the above code, including only counties that appear alphabetically after Garrett

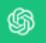

#### Copy code yaml var counties = [ { name: 'Harford', location: {lat: 39.5839, lng: -76.3637}, url: 'https:// { name: 'Howard', location: {lat: 39.2875, lng: -76.9643}, url: 'https://e { name: 'Kent', location: {lat: 39.2492, lng: -76.0669}, url: 'https://exa { name: 'Montgomery', location: {lat: 39.1547, lng: -77.2405}, url: 'https { name: 'Prince George\'s', location: {lat: 38.7806, lng: -76.8721}, url: { name: 'Queen Anne\'s', location: {lat: 39.0438, lng: -76.1353}, url: 'ht { name: 'Somerset', location: {lat: 38.0685, lng: -75.7898}, url: 'https:/ { name: 'St. Mary\'s', location: {lat: 38.3004, lng: -76.5074}, url: 'http { name: 'Talbot', location: {lat: 38.7836, lng: -76.1697}, url: 'https://e { name: 'Washington', location: {lat: 39.6418, lng: -77.7190}, url: 'https { name: 'Wicomico', location: {lat: 38.3774, lng: -75.6072}, url: 'https:/ { name: 'Worcester', location: {lat: 38.2019, lng: -75.3810}, url: 'https: ];

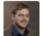

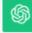

To obtain a Google Maps API key, you need to follow these steps:

- Go to the Google Cloud Console website (<u>https://console.cloud.google.com/</u>) and sign in with your Google account.
- Create a new project or select an existing one from the project dropdown menu in the top navigation bar.
- Click on the "APIs & Services" option in the left-hand sidebar menu and then select "Dashboard".
- 4. Click on the "Enable APIs and Services" button.
- 5. Search for "Maps JavaScript API" in the search bar and select it.
- 6. Click on the "Enable" button for the "Maps JavaScript API".
- 7. Go back to the "APIs & Services" menu and select "Credentials".
- 8. Click on the "Create credentials" button and select "API key".
- 9. Copy the generated API key and use it in your website or application.

Note that depending on your usage and requirements, you may need to enable other APIs and configure settings in your Google Cloud Console project. You may also need to set up billing and set usage limits to avoid unexpected charges.

#### 0 6 7

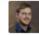

generate php code for an array of places to be included as markers on a google map

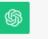

Sure, here's an example PHP code snippet for generating an array of places to be included  $\Box \Box \Box \nabla$  as markers on a Google Map:

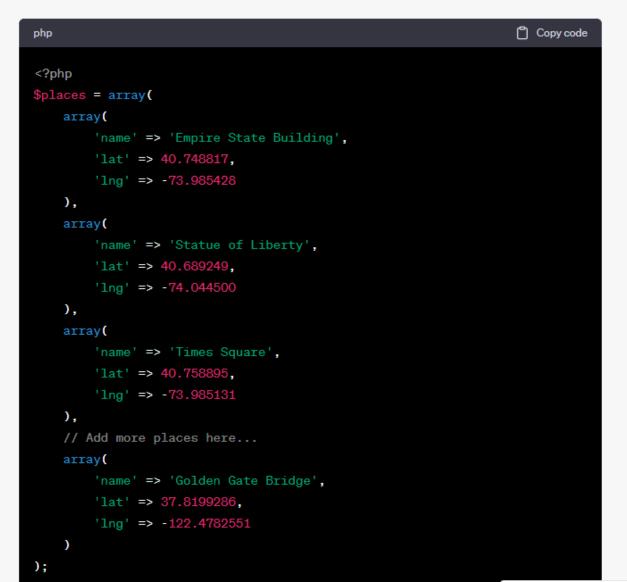

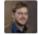

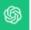

Sure, here's an example JavaScript code snippet that calls the Google Maps JavaScript API  $\square \square \square \square \square$  to display markers for a list of places:

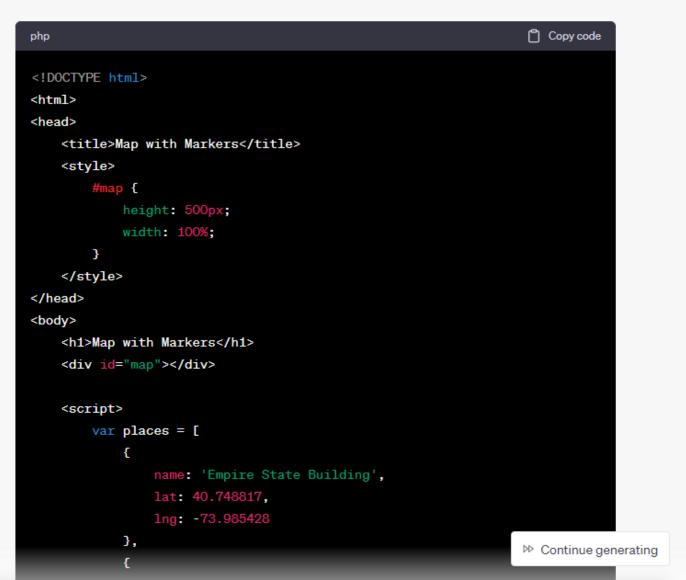

.

can you do that without using async

\$

Sure! Here's an example code snippet that uses the standard way of loading the Google  $\Box \ \Box \ \nabla$ Maps API without `async`:

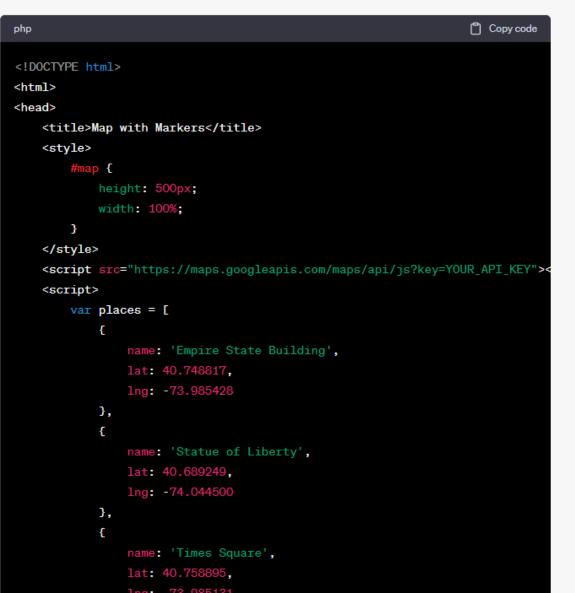

#### Pins on a map -help with discrete tech tasks

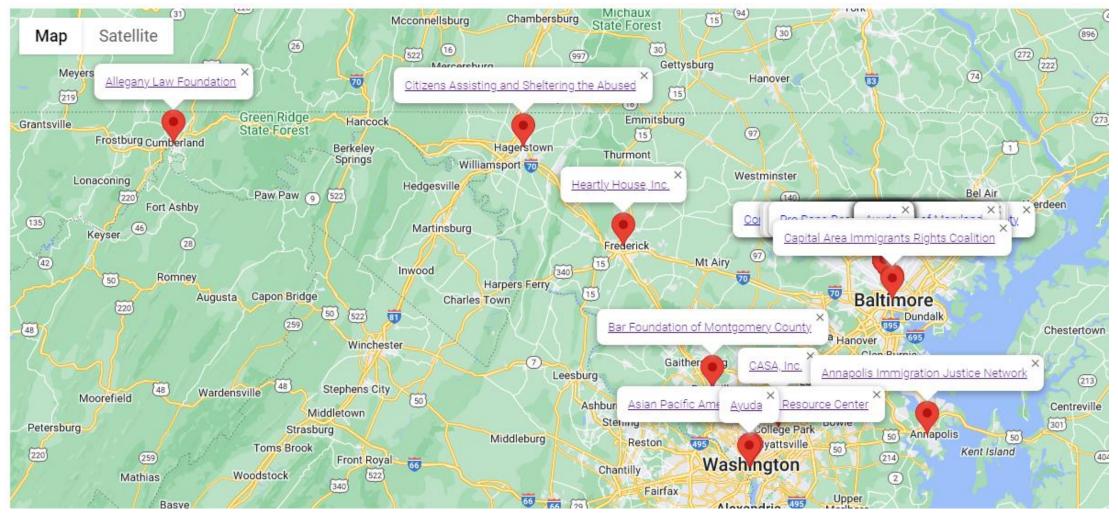

ChatGPT Google stuff

# Phind.com

# phind

# Your AI search engine and pair programmer.

| Describe your task in detail. What are you stuck on? | ~ Q     |
|------------------------------------------------------|---------|
| Pair Programmer                                      | GPT-4 ∽ |

**Prompt:** please generate the css and html for a basic website. On the desktop size, the site should have a masthead. The masthead should be as wide as the page and take up the top 25% of the page. Text for the masthead: This is the masthead of the site. The masthead should be light blue. Below the masthead should be two columns. In the desktop view, the left column should take up 20% of the page width and be a menu with links to a homepage and an about page. In the desktop viewport, the right column should take up 80% of the page width and be the main content area. Below the two columns should be a footer. On the mobile size, the masthead should be on top, then the left column, then the right column, then the footer. Add a CSS media guery so that when the page width is less than 600 px the container rows stack

| 🔲 🐌 🗸 🥫 Phind Code Snip | pet (6) 🗸 🕜                                                                                                    | ► Run            | Q 🖧 Invite 🧒 Deploy 🗘                   | 😤 ~ |
|-------------------------|----------------------------------------------------------------------------------------------------|------------------|-----------------------------------------|-----|
| Search                  | index.html ~                                                                                                    | ··· 🖵 Webview 🗸  | × $\oplus$ Shell × +                    |     |
| ✓ Files                 | 5 index.html                                                                                                    | C phind-coo      | ode-snippet-6.clssampson.repl.co        | 8 C |
| 5 index.html            | 1 html<br>2 v <html></html>                                                                                                    | (i) Ready to sha | are with the world? 🏾 🤁 Deploy your app | ×   |
| us script.js            | 3 v <head><br/>4 <title>Basic Website</title></head>                                                                                                    |                  |                                         |     |
| <b>⊡</b> style.css      | <pre>5 <link <br="" rel="stylesheet" type="text/css"/>href="styles.css"&gt;<br/>6 &lt; <style><br>7 < body {<br>8 margin: 0;<br>9 padding: 0;<br>10 }</pre></td><td></td><td>This is the masthead of the site</td><td>_</td></tr><tr><td></td><td>11<br>12 <math>_{\rm v}</math> .masthead {</td><td>Home</td><td></td><td></td></tr><tr><td></td><td>13 width: 100%;<br>14 height: 25vh;</td><td>About</td><td>Main Content Area</td><td></td></tr><tr><td>✓ Tools</td><td><pre>15 background-color: #EDFEFF;<br>16 display: flex;</pre></td><td></td><td>This is the main content of the website.</td><td></td></tr><tr><td></td><td>17 justify-content: center;</td><td></td><td></td><td></td></tr><tr><td>Ghostwriter Deployments Authenticati</td><td><pre>18 align-items: center;<br>19 }</pre></td><td></td><td></td><td></td></tr><tr><td></td><td>20</td><td>Footer conte</td><td>tent goes here.</td><td></td></tr><tr><td></td><td><pre>21 .masthead img { 22 max-width: 100%;</pre></td><td></td><td></td><td></td></tr><tr><td>Chat Code Search Docs</td><td>23 max-height: 25%;</td><td></td><td></td><td></td></tr><tr><td><u>۲</u></td><td>24 <b>}</b><br>25</td><td></td><td></td><td></td></tr><tr><td>Extensions Git Markdown</td><td>26 v .container {</td><td></td><td></td><td></td></tr><tr><td></td><td><pre>27 display: flex;<br>28 flex-direction: row; /* Added flex-wrap</pre></td><td></td><td></td><td></td></tr><tr><td>Packages Settings Shell</td><td>property */</td><td></td><td></td><td></td></tr><tr><td></td><td>29 <b>}</b><br>30</td><td></td><td></td><td></td></tr><tr><td>CPU RAM Storage</td><td>31 v.left-column {</td><td></td><td></td><td></td></tr><tr><td></td><td>32 width: 20%;<br>33 height: 100%;</td><td></td><td></td><td>L</td></tr><tr><td>? Help</td><td>34 background-color: #f?f?f?:<br>Ln 15, Col 28 His</td><td>story 🕲</td><td></td><td></td></tr></tbody></table></style></pre> |                  |                                         |     |

### https://phind-code-snippet-6.clssampson.repl.co/

Browser extensions

# ChatGPT for Google Monica

# Some handy integrations

#### **ChatGPT for Google** (Chrome Extension)

🗙 🖖 💽 🔍 what does the chrome extension called chatgpt for google do? Images Videos Shopping Maps Flights Finance News Books

About 15,500,000 results (0,54 seconds)

ChatGPT for Google Chrome<sup>™</sup> extension helps you in getting chatgpt results for your browser searches. This Chrome extension for chatgpt is a powerful and user-friendly tool that allows users to access the language generation capabilities of the AI model directly within the Chrome browser. May 15, 2023

Google https://chrome.google.com > chatgpt-for-google-chrome ChatGPT for Google Chrome™

About featured snippets • III Feedback

| People also ask 💠                              |          |
|------------------------------------------------|----------|
| What does ChatGPT Chrome extension do?         | ~        |
| Is there an official ChatGPT Chrome extension? | ~        |
| What is best ChatGPT extension for Chrome?     | ~        |
| What is the best browser for ChatGPT?          | ~        |
|                                                | Feedback |

Beebom https://beebom.com > Al

#### 18 Best ChatGPT Chrome Extensions (2023)

Apr 21, 2023 - Fancy GPT is an extension designed to beautify your ChatGPT conversations by adding different design elements to them. No matter what type of ...

💽 ChatGPT 🕸

ዮዕርዮ እ

All filters 👻

As of my knowledge cutoff in September 2021, there is no official Google Chrome extension called "ChatGPT" developed by OpenAl. Therefore, I cannot provide specific information about its features or functionality. It's possible that the extension you are referring to was created by a third-party developer or has been released after my knowledge cutoff. To get accurate information about the extension and its purpose, I recommend searching for it in the Chrome Web Store or visiting the official OpenAl website for any updates on their offerings.

D Let's Chat

# Some handy integrations

tps://aka.ms/MicrosoftRespc

#### Monica (Chrome **Extension**)

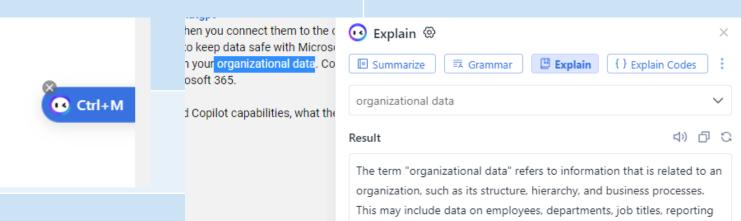

relationships, and other organizational units. In a technical context, this data may be stored in a database or other information system, and may be used to support various business functions such as human resources, finance, and operations.

Continue in Chat

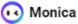

Ē Summarize Video d) C

 $\sim$ 

03:12

This video explains the structure of a neural network and how it can recognize handwritten digits through weighted connections and biases between layers, illustrated with a specific example. The role of linear algebra and activation functions such as sigmoid and ReLU are also discussed, along with their biological analogies. The next video will focus on how neural networks are trained to optimize their weights and biases.

#### Highlights

The neural network has 784 neurons in the first layer and 10 neurons in the last layer, with 2 hidden layers of 16 neurons each.

Click to expand A

- Neurons in the first layer represent grayscale values of pixels in the image.
- Neurons in the last layer represent digits, with activation between 0 and 1.
- The network has 2 hidden layers, each with 16 neurons, but the structure can be experimented with.
- Activations in one layer determine the activations of the next layer, like in biological networks of neurons.
- The network has been trained to recognize digits, with the brightest neuron in the output layer representing

### What did you say?

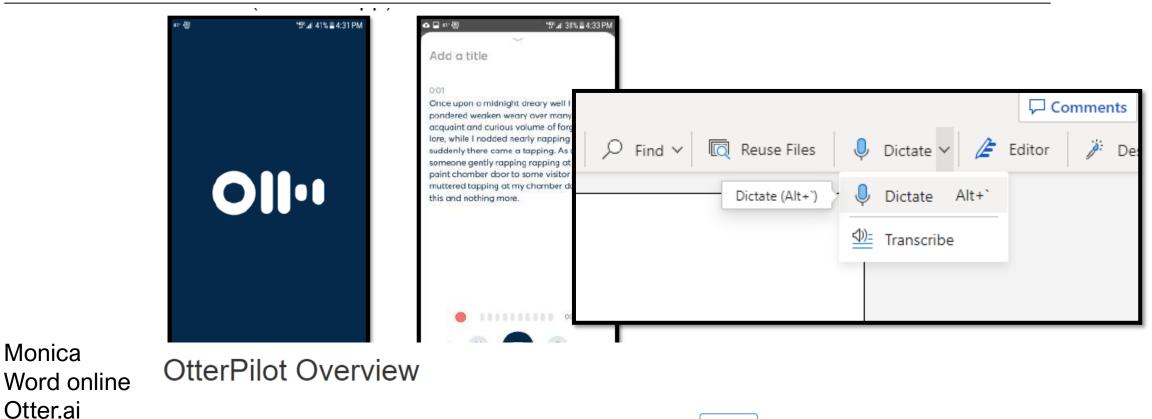

5 days ago · Updated

Follow

OtterPilot can automatically join your Zoom, Google Meet, or Microsoft Teams meetings, and transcribe the meetings in real-time. With OtterPilot, you get many features including Automated Summary Automated Slide Capture and Meeting Summary Learn about OtterPilot below.

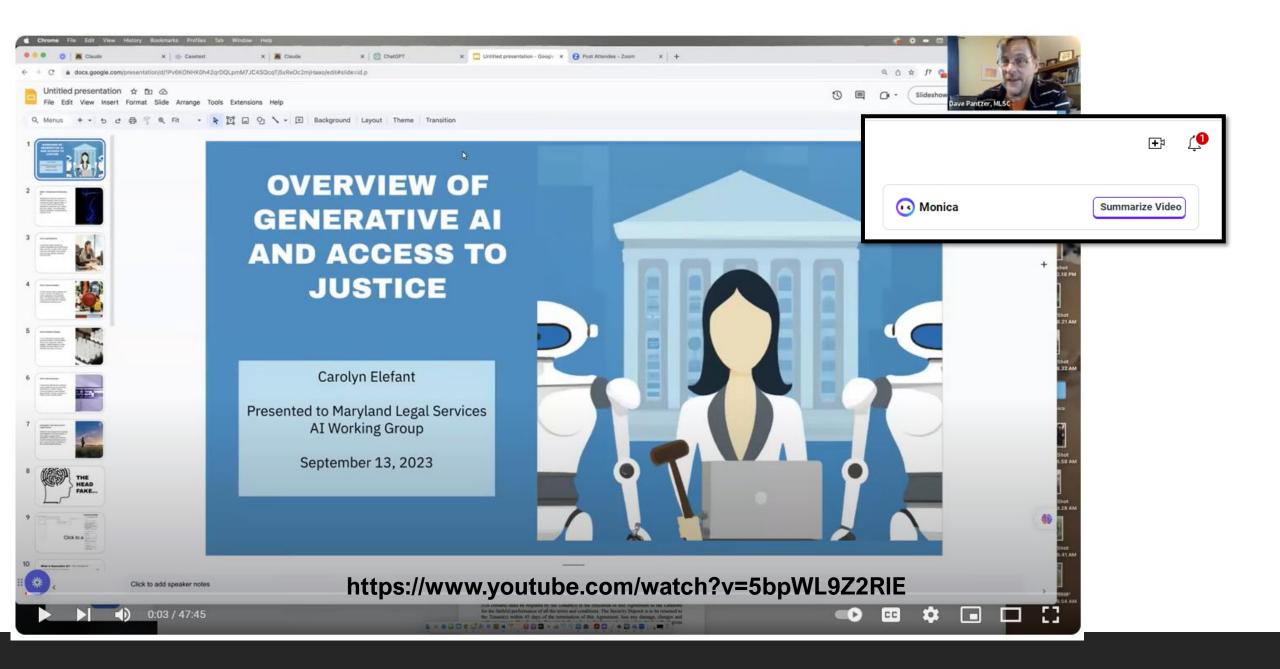

Summary:

Attorney Carolyn Elefant discusses the potential uses of generative AI in the legal field, including legal research, contract analysis, and client interaction. She also mentions commercial and free AI tools that can be used to improve access to justice. Elefant shares her personal experience using AI to record and transcribe client interviews, while also addressing ethics and confidentiality concerns. (Generated by Monica from YouTube video)

Detailed Summary for [Carolyn Elefant AI Talk - MDTAILS - 9.13.2023](https://www.youtube.com/watch?v=5bpWL9Z2RIE) by [Monica](https://monica.im)

[00:00](https://www.youtube.com/watch?v=5bpWL9Z2RIE&t=0) Carolyn Elefant discusses the potential of generative AI in the legal field, including its uses for legal research, cor - Generative AI is powered by large machine learning models that generate new content based on patterns it understands.

- There are commercial and client-facing AI products available for attorneys to use, such as Case Text, LawDroid, and DoNotPay.
- AI can be a time-saver and a helpful tool for providing education and access to justice for clients.

[05:59](https://www.youtube.com/watch?v=5bpWL9Z2RIE&t=359) The speaker discusses various AI tools that can be used in the legal field, including chatbots and non-lawyer get

- Chatbots powered by AI can be adapted for use by legal aid organizations.
- Non-lawyer generative AI tools like ChatGPT, Anthropic Claude, Google Bard, and Bing can be used for various tasks.
- The speaker has used non-lawyer generative AI tools for repetitive tasks but has not found image generators useful.
- LawDroid is a chatbot-building tool that has been around since 2017 and is well-developed.
- Commercial AI products like Case Text and LawDroid are trained on actual case law, providing credibility and protection.
- Commercial AI products have a higher price point, but some offer trial periods and may have different pricing options for legal aid organizations or nonprofits.

[11:58](https://www.youtube.com/watch?v=5bpWL9Z2RIE&t=718) Recording and transcribing client interviews can be made more efficient and accurate with AI

- Recording client interviews and transcribing them with AI can help personalize forms and minimize the risk of forgetting important details
- Best practices for recording cases include disclosing to clients, avoiding highly personalized information, and using tools that don't train on confidential information
- AI can also be used to generate discovery questions and for tone correction in emails

[17:57](https://www.youtube.com/watch?v=5bpWL9Z2RIE&t=1077) AI tools like CHAT GPT can correct tone of communications and Synthasia can create AI figures to personalize

- CHAT GPT can correct the tone of communications and make it easier to fix.
- Synthasia can create AI figures to personalize websites and communicate information in a more personal way.

#### Audio file GMT20230913-190719 Recording.m4a

#### Transcript

#### 00:00:04 Speaker 1

OK, great. So good afternoon everyone. My name is Carolyn Elephant. I'm an attorney licensed in Maryland, New York and DC, and I've been practicing for several decades now. So I've seen the introduction of all different types of technologies from the Internet.

#### 00:00:23 Speaker 1

And the web to social media, to cloud computing and now to AI. And from my perspective, when I started, first saw it, I felt the way that I did back when I saw the World Wide Web, which was what it was.

#### 00:00:36 Speaker 1

Back decades ago, it really seems like a game changer, so I am an attorney with my own private practice. As I was telling David, I practice energy law. I work with renewable energy companies and also land owners impacted by energy, infrastructure and eminent domain. A lot of my clients are not able to afford legal services.

#### 00:00:58 Speaker 1

And so I've always grappled with ways that I could.

#### 00:01:01 Speaker 1

Provide education to them or serve them so that they could participate in these very complex regulatory proceedings, which have impacts on their property and their safety and their environment. So that's another reason why this tool is really exciting to me. And one thing I've been doing is putting on presentations for.

00:01:21 Speaker 1

Land owners on how to use a.

00:01:23 Speaker 1

Through the first couple of slides very quickly about generative AI, how one of the possible uses for it is legal research, contract analysis, predictive analysis, client interaction, and.

#### 00:01:59 Speaker 1

It may not replace lawyers in the future, but can augment their capabilities and the reason I started with those slides is it's actually a head fake. I didn't put those slides together. They were generated for me by artificial intelligence. I used an add on to Google Slides called GPT for documents and sheets. I put in a prompt.

#### 00:02:19 Speaker 1

And I told this the system to create a slide deck that discusses Jenner to the eye. How can be how it can change the practice law and be used by lawyers. So is it a perfect presentation? No. Is it something I would, you know, just trot out and.

#### 00:02:34 Speaker 1

Without any supplemental information, no. But is it a really good start? Absolutely. Is it a time saver? Absolutely. And so I thought that that was just one way to really convey the power of this tool and how easy it is to use and how much it can do already. And it continues to improve. So.

#### 00:02:54 Speaker 1

I wanted to just give a little bit of background on generative AI and it sounds like most of you are very technically oriented, so you probably know more than me. So if you need to correct me, feel free to do that. It's not going to hurt my feelings, but generative AI is powered by large machine learning models, which means that's trained on a lot of data.

#### 00:03:15 Speaker 1

To make predictions or string words or patterns together in a meaningful way. So essentially what it's doing is instead of being programmed or coded for a particular result, it's gathering or or retrieving pre written responses, it's generating new content based on this information that has been trained on before, and I think that's really important to understand that.

#### 00:03:36 Speaker 1

It's not reproducing content that matches keywords or indexing the Internet. It's actually generating new content based on these patterns that it's that it understands and the reason why that's important. Maybe not so much.

#### 00:03:51 Speaker 1

### Questions, comments, observations

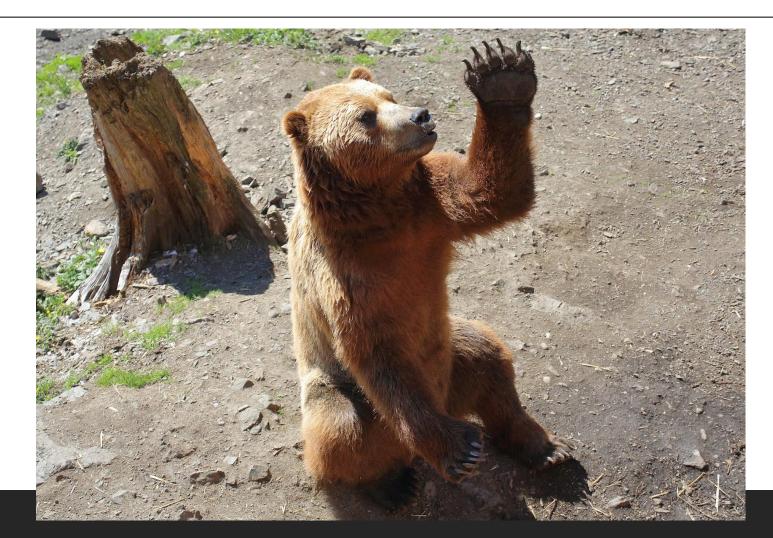

### Al, don't you lose my number...

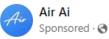

Conversational AI is finally here. Introducing Air...

Air can perform full 5-40 minute long sales & customer service calls over the phone that sound like a human. And can perform actions autonomously across 5,000 unique applications.

...

It's kind of like having 100,000 sales & customer service reps at the tap of a button.... See more

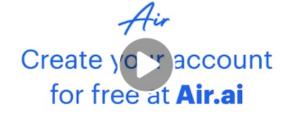

Air.ai

### It's finally here...

# 100,000 sales and customer service reps at the tap of a button.

Introducing the world's first ever AI that can have full on 10-40 minute long phone calls that sound like a REAL human, with infinite memory, perfect recall, and can autonomously take actions across 5,000 plus applications. It can do the entire job of a full time agent without having to be trained, managed or motivated. It just works 24/7/365.

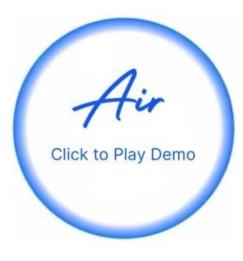

Create Your Free Account And Join 70,000+ Businesses

Or Login To Existing Account

Air

Create Contacts Campaigns Recordings

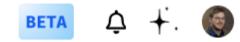

| Agents               |                  | Knowledge Bases |           |
|----------------------|------------------|-----------------|-----------|
| Q Search Agents      |                  |                 | New Agent |
| Name                 | Туре             | Last Edited     | Action    |
| DP IOLTA Test        | Customer Service | 3 days          | L) 🗍      |
| Renew bar membership | Custom           | 3 days          | <b>心</b>  |

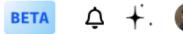

### **DP IOLTA Test**

#### Knowledge base

Q MLSC IOLTA FAQs

 $\sim$ 

#### Opening

How do you want Air to open the call?

Hi, this is Dave Pantzer, from Maryland Legal Services Corporation. We help attorneys with questions about their IOLTA reporting compliance. I see that you had a question, and I wanted to see if it's something I can help with.

### Fall back answer

What should your A.I. respond if they're asked a question that isn't in it's knowledge base & it doesn't know the answer to?

That is a great question. I don't know the answer to that, but I will look into it and get back to you.

| Ð   | Connected: MLSC IOLTA FAQs | $\sim$ |
|-----|----------------------------|--------|
| ~~~ |                            |        |

4 Add An Action

📋 Connect Your Calendar

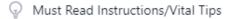

O Male Female

💪 Talk To Your Agent

affect IOLTA?

CONTRIBUTE LEGAL HELP J

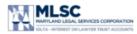

About Us 🗸 IOLTA 🗸 Grants 🖌 Get Involved 🗸

+

#### General IOLTA Questions

| Q: How does an attorney know when to place trust funds in an IOLTA account?                                                                                                    | + |
|----------------------------------------------------------------------------------------------------|---|
| Q: What effect does IOLTA have on clients?                                                                                                    | + |
| Q: What are the tax consequences?                                                                                                    | + |
| Q: Are attorneys with very small trust accounts required to participate in the IOLTA program?                                                                                                    | - |
| A: No. Maryland Business Occupations Code Ann., Section 10-303 (c) permits the<br>Administrative Office of the Courts, in consultation with MLSC, to excuse an attorney of<br>law firm from participating if it "demonstrates that it will cost the MLSC Fund more in<br>service charges to open and maintain an attorney trust account for the purposes of the<br>MLSC Fund than will be generated in interest by the attorney trust account."<br>While the charges vary between participating financial institutions, in most instances<br>an attorney who does not maintain an average monthly balance of at least \$3,500 in a<br>trust account will not be required to participate. The Annual IOLTA Compliance form<br>permits attorneys to request a waiver from the IOLTA requirement by affirming that<br>their combined trust account balance does not exceed an average monthly balance o<br>at least \$3,500. In addition, an IOLTA account may be terminated by the attorney if the<br>balance drops below \$3,500 and is reasonably expected to remain so. | f |
| Q: Does IOLTA impose additional administrative burdens or bookkeeping requirements upon lawyers?                                                                                                    | + |
| Q: Are there any other administrative or reporting requirements that I need to be<br>aware of to ensure my compliance with Maryland's IOLTA Program?                                                                                                    | + |
| Q: Who pays the bank service charges? Will they be charged against attorney or client funds?                                                                                                    | + |
| Q: What is the Maryland Affordable Housing Trust (MAHT) program, and how does it                                                                                                    |   |

# Al, don't you lose my number...

https://fb.watch/neVCGhy5Am/?mibextid=CDWPTG

### Image manipulation and creation

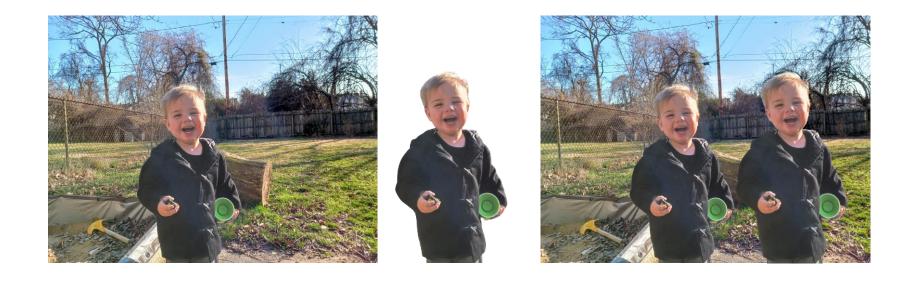

### Image manipulation and creation

Bing Chat (free)

Prompt: create a photorealistic image of an old evergreen forest at morning with sunrays peaking through, cinematic lighting

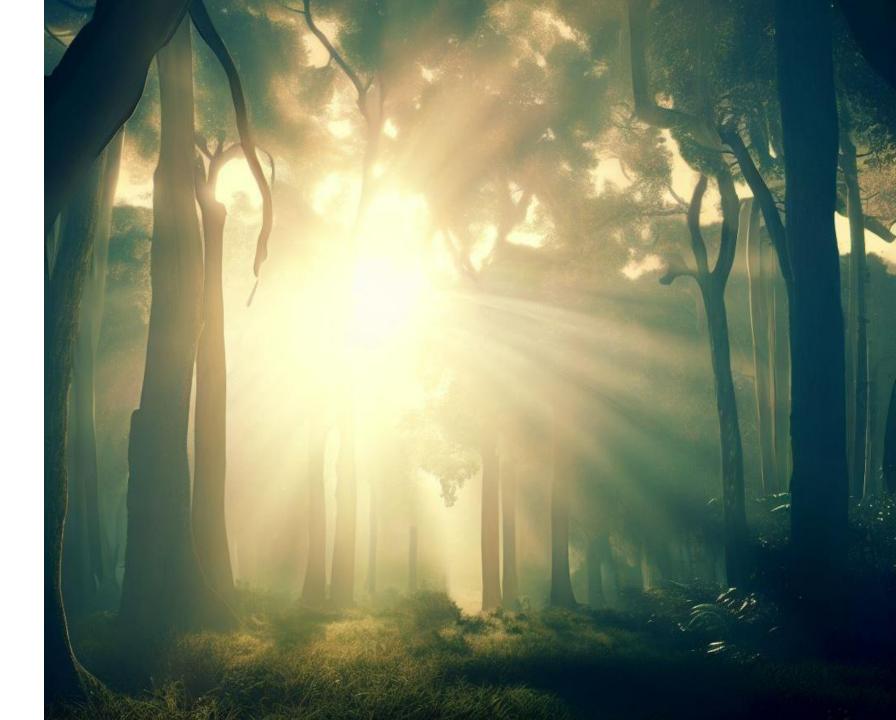

### Bing Chat (free)

Prompt: Produce a stunning and highly realistic image through stable diffusion, depicting an aged evergreen forest bathed in the soft morning light. Capture the essence of cinematic lighting as gentle sunrays pierce through the dense foliage, creating an enchanting and visually captivating scene.

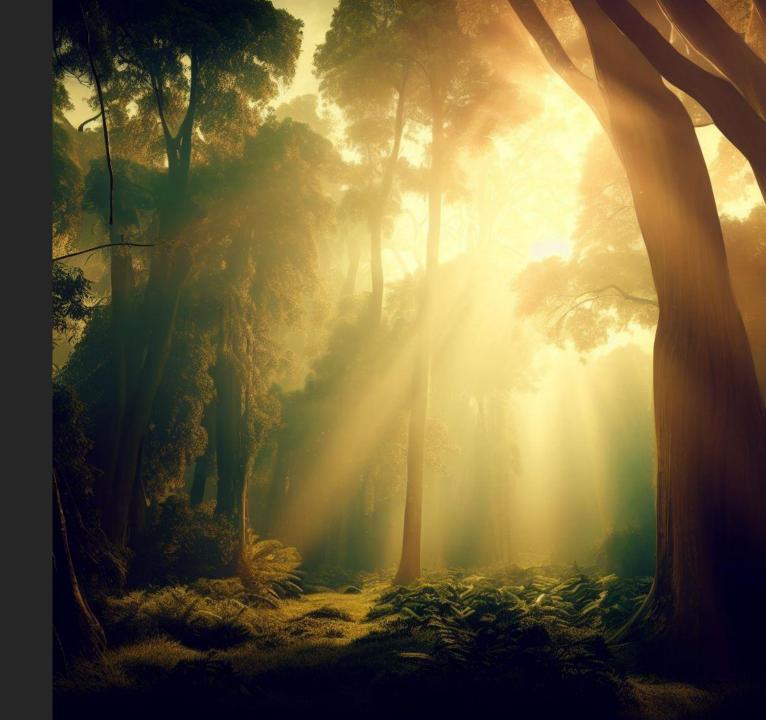

Mid Journey (paid)

Prompt: create a photorealistic image of an old evergreen forest at morning with sunrays peaking through, cinematic lighting

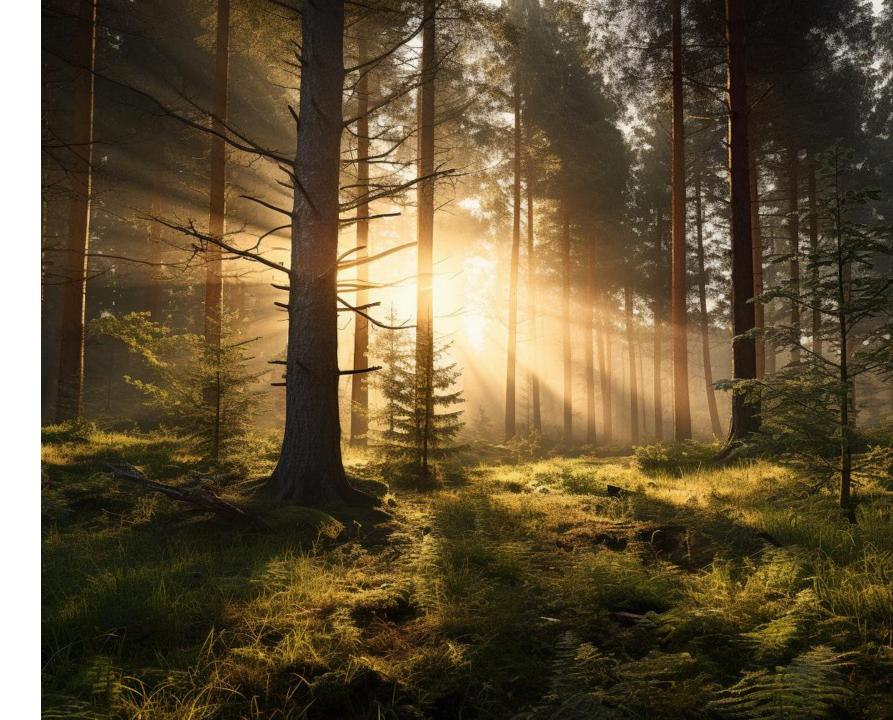

Mid Journey (paid)

Prompt: Produce a stunning and highly realistic image through stable diffusion, depicting an aged evergreen forest bathed in the soft morning light. Capture the essence of cinematic lighting as gentle sunrays pierce through the dense foliage, creating an enchanting and visually captivating scene.

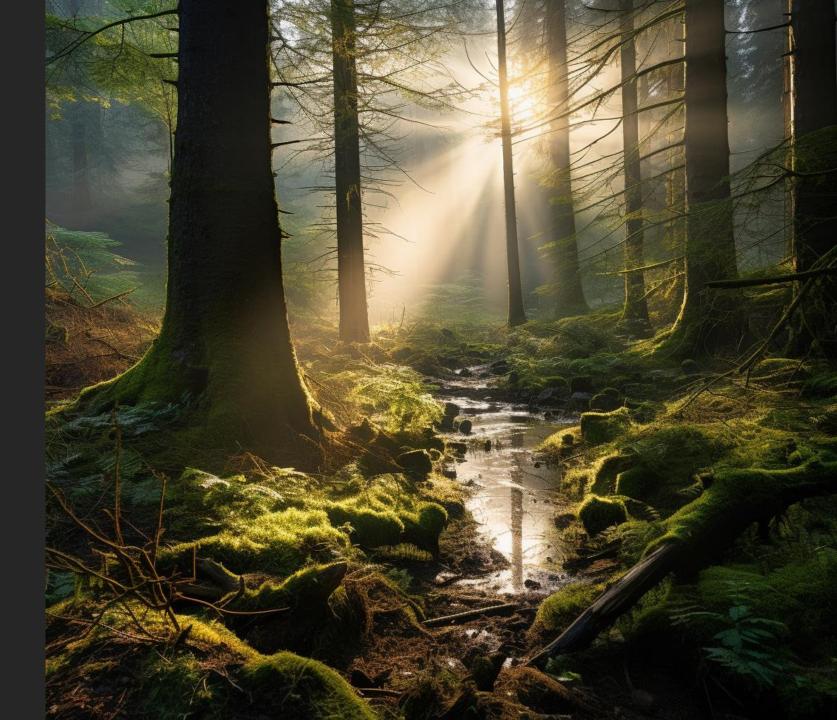

Please make me a picture of george washington and barack obama having a conversation in a business office while a robot sits at a desk nearby. The robot is obviously an administrative assistant. (Stable Diffusion)

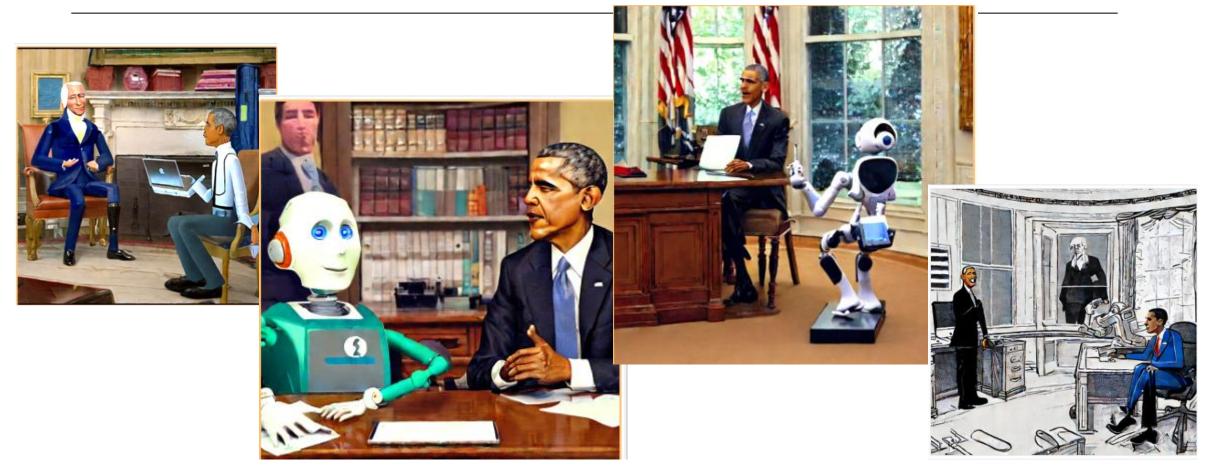

### AI and law?

AI and law?

Please make me a picture of george washington and barack obama having a conversation in a business office while a robot sits at a desk nearby. The robot is obviously an administrative assistant. (Bing)

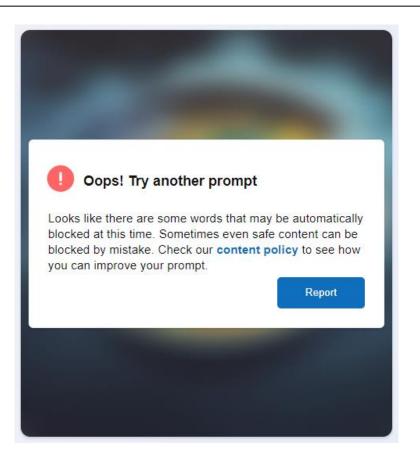

Please make me a picture of george washington and barack obama having a conversation in a business office while a robot sits at a desk nearby. The robot is obviously an administrative assistant. (Canva AI)

Describe the image you want and we'll create it for you.

Please make me a picture of george washington and barack obama having a conversation in a business office while a robot sits at a desk nearby. The robot Try another

barack obama, and obama may result in content that doesn't meet our policies. <u>Learn more</u>

### AI and law?

Please provide a photo-realistic picture of ten attorneys meeting in a conference room to watch an educational lecture on a

screen (Canva)

### AI and law?

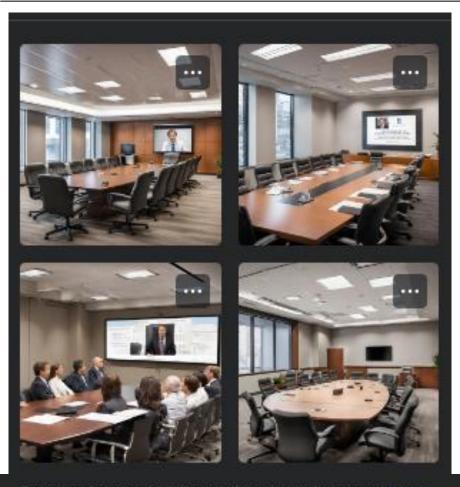

Some rules apply when using these images. Learn

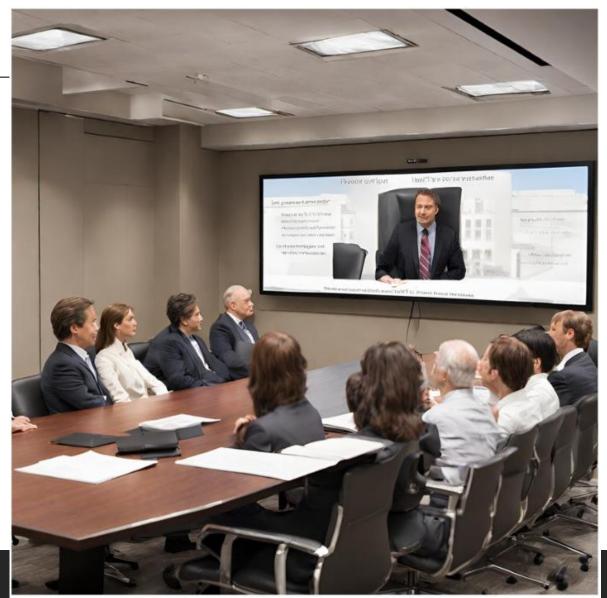

Please provide a photo-realistic picture of ten attorneys meeting in a conference room to watch an educational lecture on a screen (Bing Chat)

### AI and law?

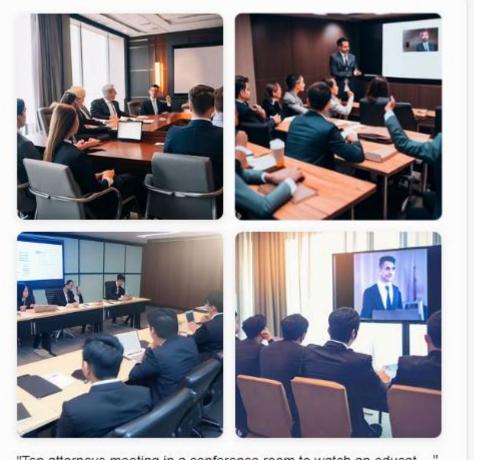

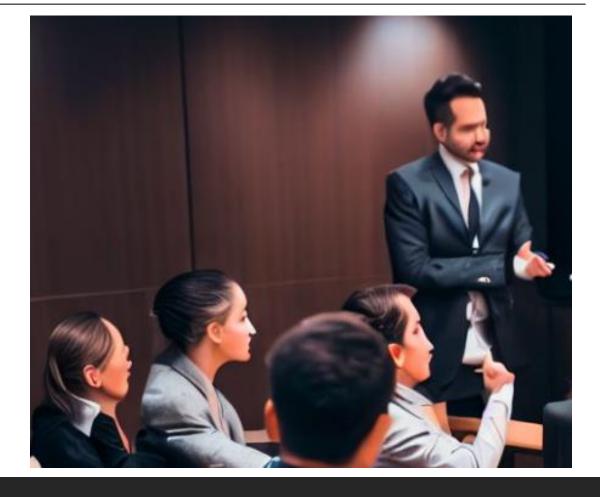

"Ten attorneys meeting in a conference room to watch an educat..." Made by Bing Image Creator Powered by DALL-E Please provide a photo-realistic picture of ten attorneys meeting in a conference room to watch an educational lecture on a screen (Mid Journey)

### AI and law?

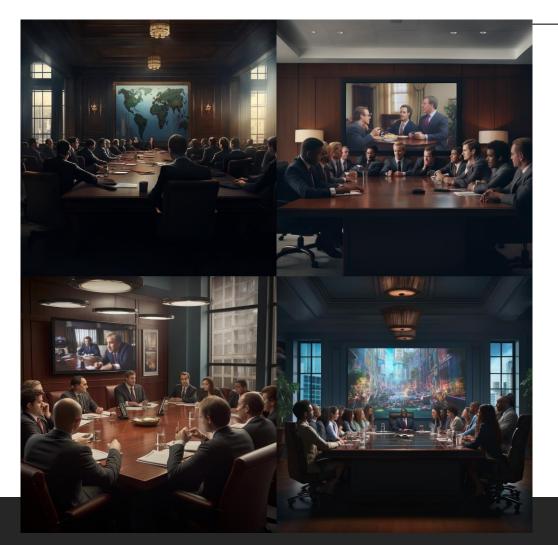

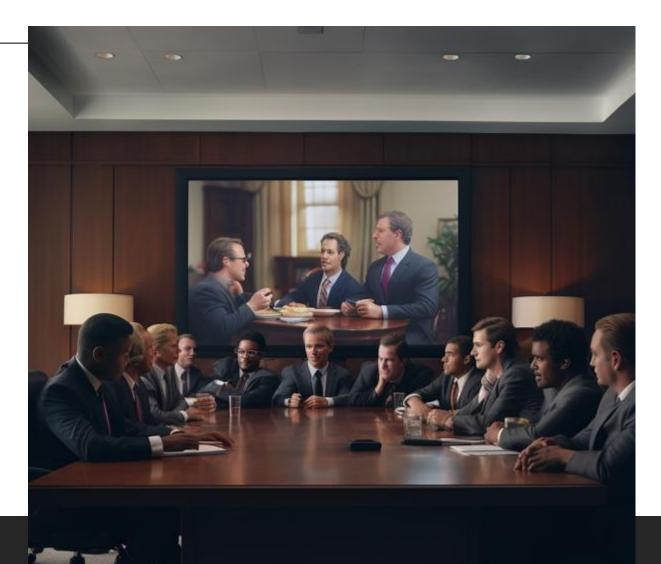

### How about a logo for a conference?

ChatGPT:

please suggest five good image-generation prompts for dall-e to generate a logo for the following event: The 2023 Mid-Atlantic Bar Conference will be held at the MGM National Harbor, in Oxon Hill, Maryland. This conference will be for bar association leaders from the State Bars of Delaware, Maryland, New Jersey, New York, Pennsylvania, and the District of Columbia.

please suggest five good image-generation prompts for dall-e to generate a logo for the following event: The 2023 Mid-Atlantic Bar Conference will be held at the MGM National Harbor, in Oxon Hill, Maryland. This conference will be for bar association leaders from the State Bars of Delaware, Maryland, New Jersey, New York, Pennsylvania, and the District of Columbia.

\$

Certainly, here are five image-generation prompts for DALL·E to create logos for the 2023 Did Atlantic Bar Conference:

- "Design a logo for the 2023 Mid-Atlantic Bar Conference featuring a stylized representation of the MGM National Harbor building against a backdrop of the Chesapeake Bay sunset, with the event's name elegantly incorporated."
- "Generate a logo for the Mid-Atlantic Bar Conference 2023 with a modern and professional look. Incorporate iconic elements from the participating states (Delaware, Maryland, New Jersey, New York, Pennsylvania, and D.C.) and an abstract legal motif."
- "Create a logo for the 2023 Mid-Atlantic Bar Conference that combines the architectural beauty of the MGM National Harbor and the essence of unity among legal professionals from Delaware, Maryland, New Jersey, New York, Pennsylvania, and D.C. Make it impactful and memorable."
- "Design a visually striking logo for the 2023 Mid-Atlantic Bar Conference, emphasizing the theme of collaboration and networking among bar association leaders. Incorporate symbols of connectivity and legal significance."
- "Generate a logo for the Mid-Atlantic Bar Conference held at the MGM National Harbor in 2023. Blend the distinct identities of the participating states into a cohesive and visually appealing emblem that reflects the spirit of legal excellence and cooperation."

These prompts aim to inspire DALL·E to create unique and meaningful logos that capture the essence of the event and its regional significance.

"Create a logo for the 2023 Mid-Atlantic Bar Conference with a modern and professional look. It should combine the architectural beauty of the MGM National Harbor and the essence of unity among legal professionals from Delaware, Maryland, New Jersey, New York, Pennsylvania, and D.C. Make it impactful and memorable." "Create a logo for the 2023 Mid-Atlantic Bar Conference with a modern and professional look. It should combine the architectural beauty of the MGM National Harbor and the essence of unity among legal professionals from Delaware, Maryland, New Jersey, New York, Pennsylvania, and D.C. Make it impactful and memorable." (Bing)

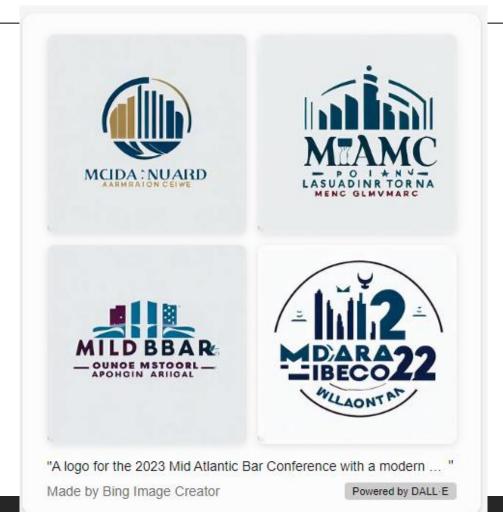

## AI and law?

"Create a logo for the 2023 Mid-Atlantic Bar Conference with a modern and professional look. It should combine the architectural beauty of the MGM National Harbor and the essence of unity among legal professionals from Delaware, Maryland, New Jersey, New York, Pennsylvania, and D.C. Make it impactful and memorable." (Stable Diffusion)

# C1115 S MIL COFFIENIT NO MID

# AI and law?

### AI and law?

Canva ran out of prompt characters:

"Create a logo for the 2023 Mid-Atlantic Bar Conference with a modern and professional look. It should combine the architectural beauty of the MGM National Harbor and the essence of unity among legal professionals from Delaware, Maryland, New Jersey, New York, Pennsylvania, and D"

OK – shorten:

Design a logo for the "2023 Mid-Atlantic Bar Conference" featuring a stylized representation of the National Harbor ferris wheel against a backdrop of the Chesapeake Bay sunset, with the event's name elegantly incorporated.

Design a logo for the "2023 Mid-Atlantic Bar Conference" featuring a stylized representation of the National Harbor ferris wheel against a backdrop of the Chesapeake Bay sunset, with the event's name elegantly incorporated.

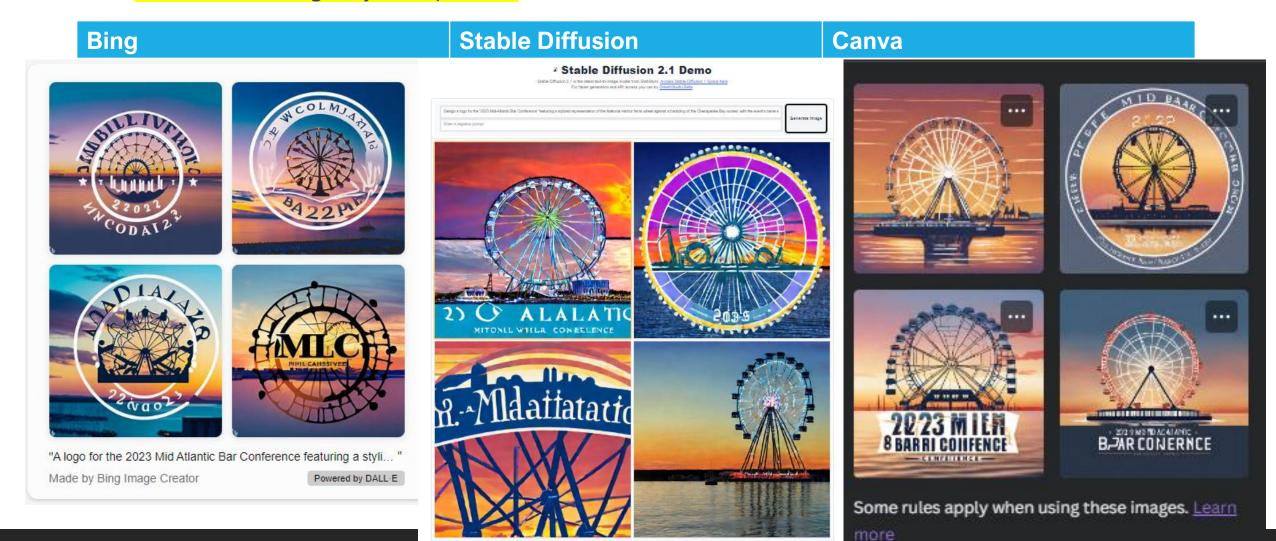

Design a logo for the "2023 Mid-Atlantic Bar Conference" featuring a stylized representation of the National Harbor ferris wheel against a backdrop of the Chesapeake Bay sunset, with the event's name elegantly incorporated. (Canva)

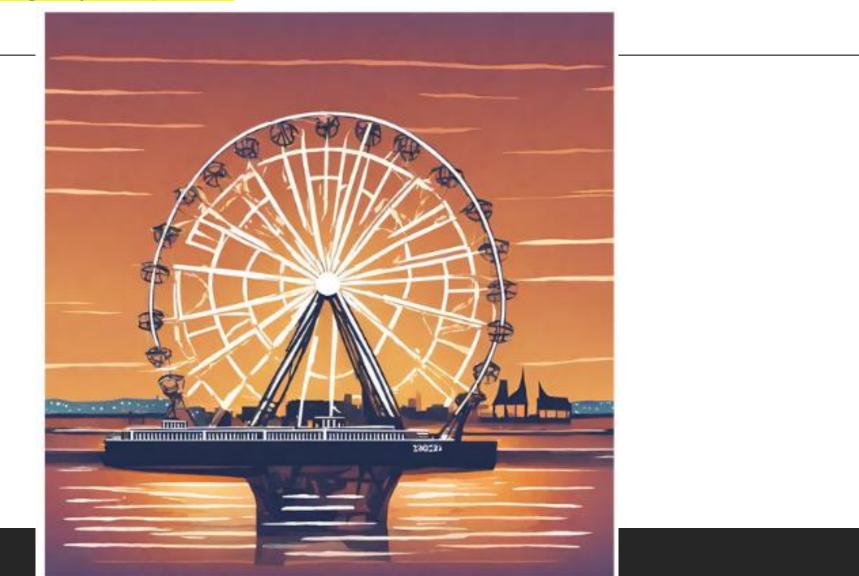

### Al and law? Back to a good old google image search for a reality check...

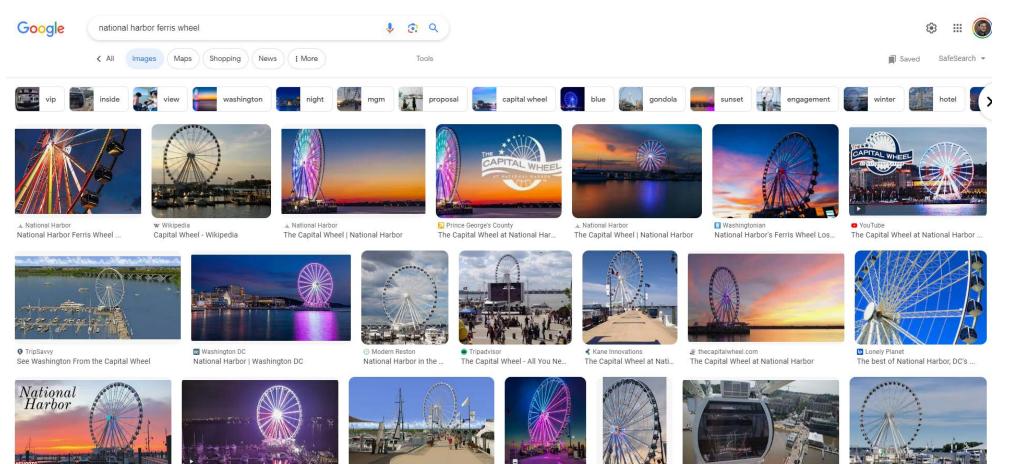

YouTube Ferris wheel near Washington DC #Shorts ...

YouTube

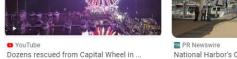

National Harbor's Capital Wheel to ...

· Flickr National Harbor | Wa...

Pinterest

National Harbor Fer...

🖸 WJLA Capital Wheel at National Harbor enjoys ...

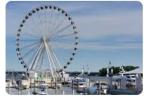

S Kids Will Travel Guide National Harbor Ferris Wheel

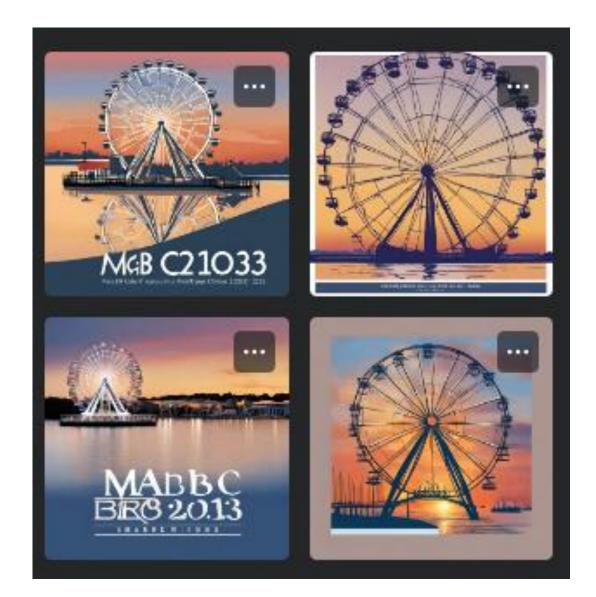

# AI and law?

Design a logo for a Conference featuring an impressionist representation of the National Harbor ferris wheel against a backdrop of the Chesapeake Bay sunset. Incorporate the exact text "MABC 2023". (Canva)

#### Stable Diffusion 2.1 Demo

Stable Diffusion 2.1 in the Issueries/eo-image model from Sobility41 Access Stable Diffusion 1 Space New For factor generation and API access you can by <u>Desarchedin Bets</u>

Design a logo for a Conference Reducing an Ingressionist representation of the National Heator facility wheel against a backdorp of the Checupates Bay sumst. Incorporate the exact from "WHBC 2022". River a legality prompt

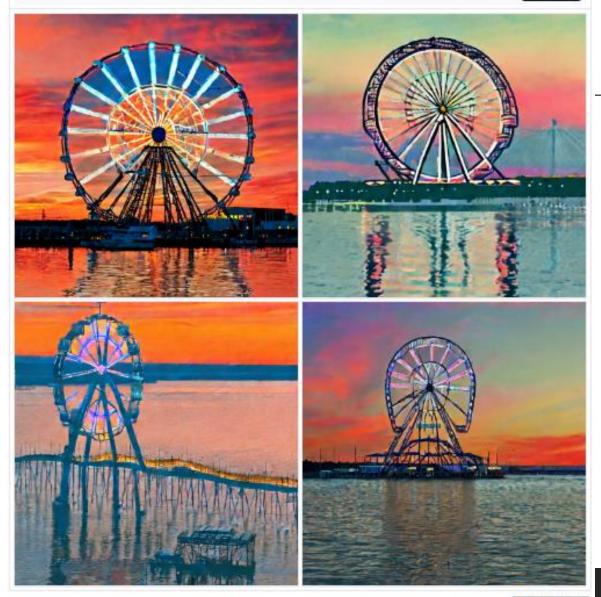

# Al and law?

Design a logo for a Conference featuring an impressionist representation of the National Harbor ferris wheel against a backdrop of the Chesapeake Bay sunset. Incorporate the exact text "MABC 2023". (Stable Diffusion)

Share to community

# Al and law?

Design a black and white logo for a Conference in a magazine illustration style. The logo should feature a representation of the National Harbor ferris wheel against a backdrop of the Chesapeake Bay sunset. Incorporate the exact text "MABC 2023". (Stable Diffusion)

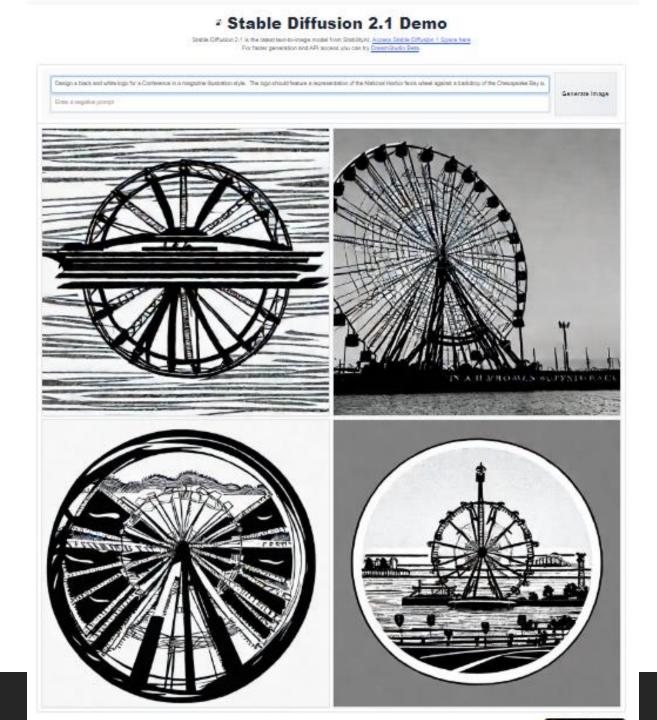

# AL and law?

Design a black and white logo for a Conference in a magazine illustration style. The logo should feature a representation of the National Harbor ferris wheel against a backdrop of the Chesapeake Bay sunset. Incorporate the exact text "MABC 2023". (Canva)

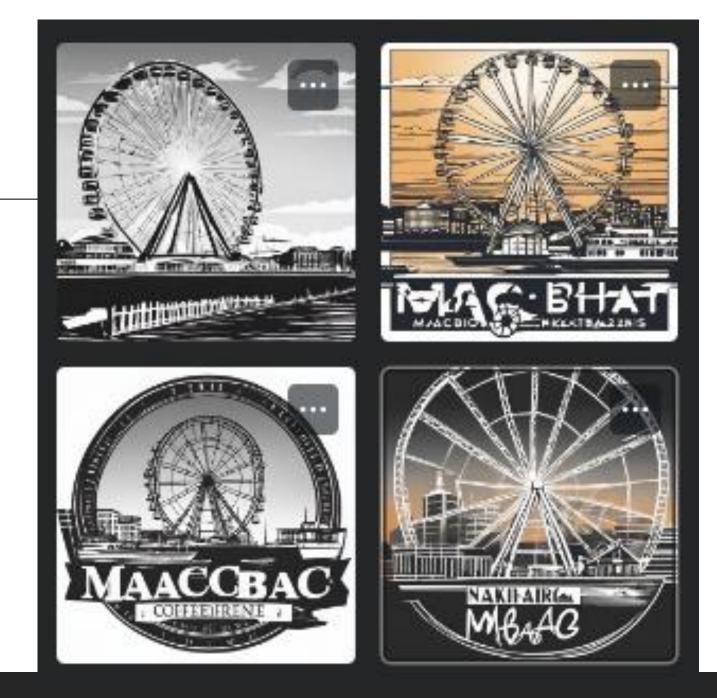

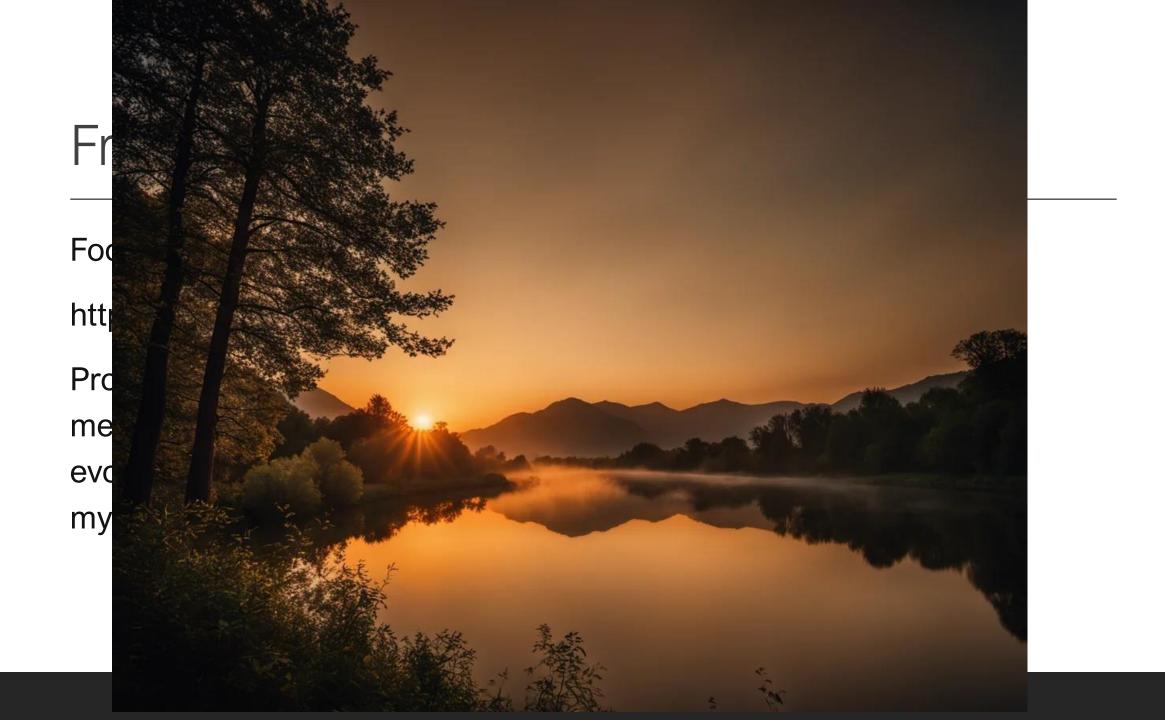

### Video creation

### Synthesia

### https://www.onlinejudge.us/040391355937/ai

### Questions, comments, observations

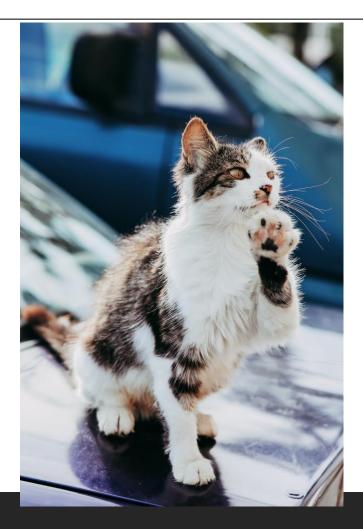

## Make it do my homework?

Claude.ai allows you to upload a PDF and then interrogate it.

This makes a helpful starting point if someone asks you for a bio and all you have is your resume.

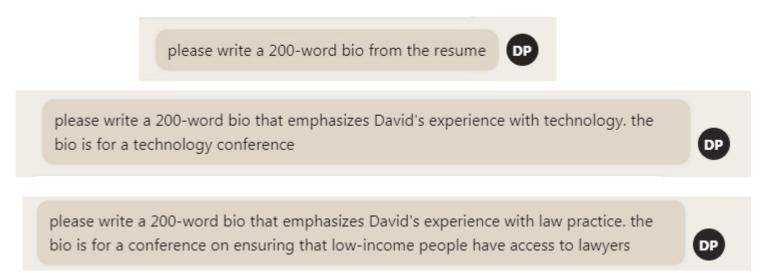

## Asking the document a question

The Maryland CLE regulation example...

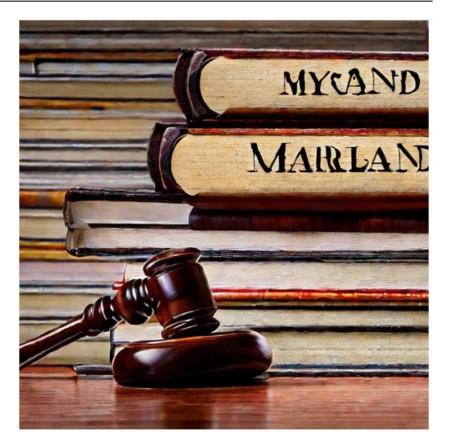

Claude.ai ChatPDF

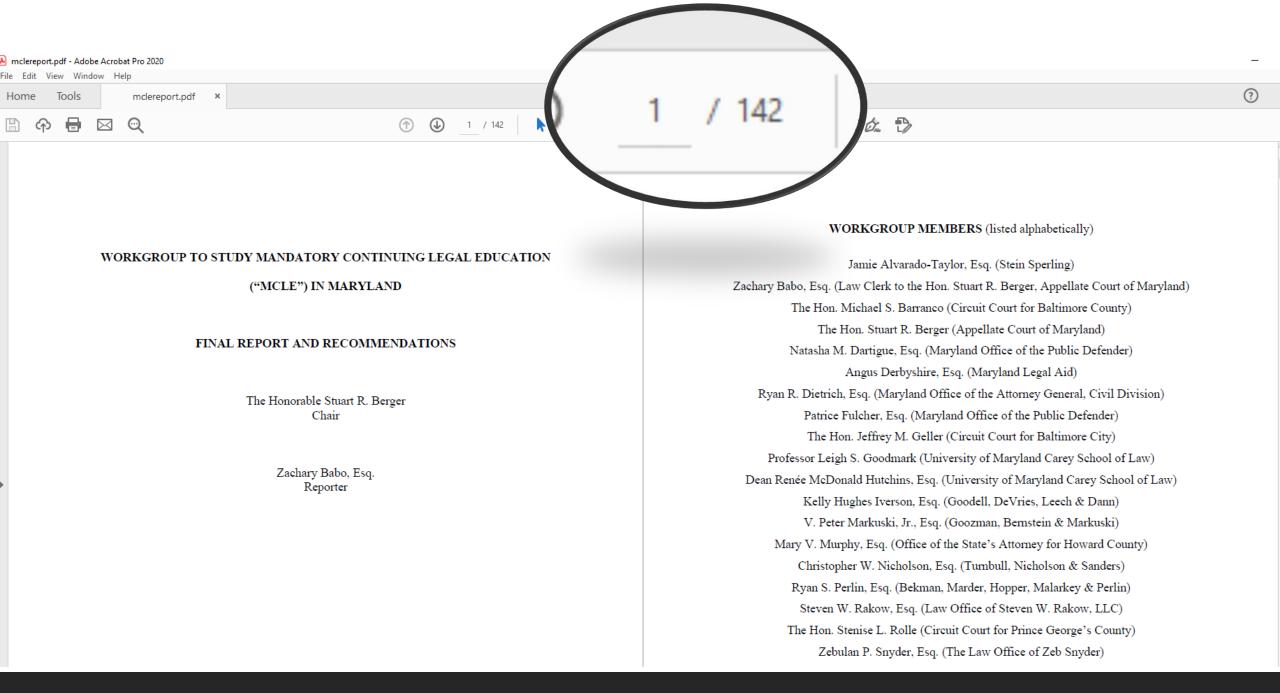

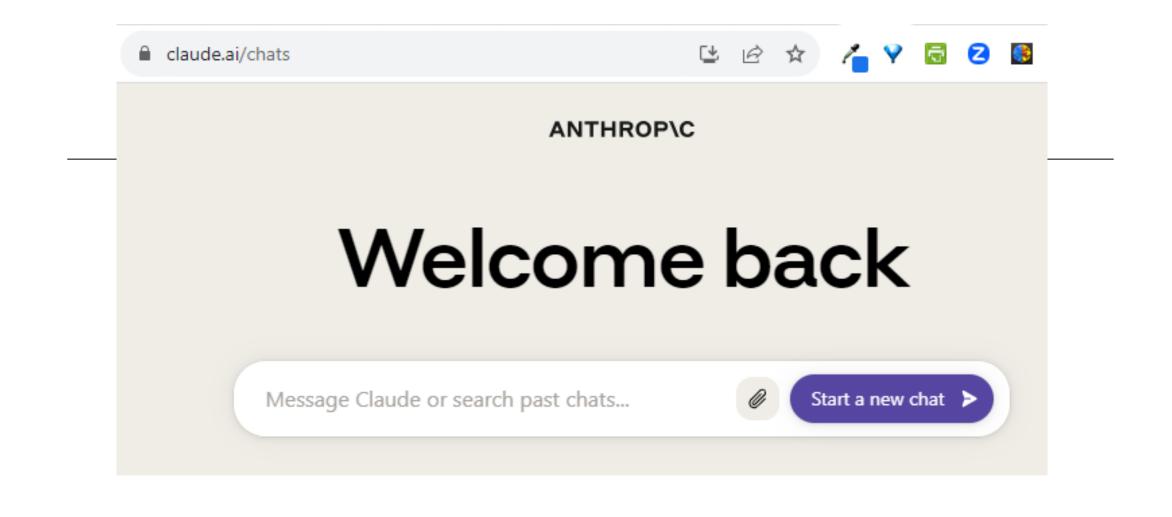

PDF mclereport.pdf 807.77 KB

Please summarize this document

Here is a summary of the key points from the report by the Workgroup to Study

 The workgroup was created at the request of the Supreme Court of Maryland to investigate implementing a continuing legal education (CLE) requirement for attorneys licensed in Maryland.

Mandatory Continuing Legal Education in Maryland:

- The workgroup recommends adopting a CLE mandate requiring attorneys complete 12 hours of CLE each year to remain in good standing, with the ability to carry over up to 12 hours annually.
- The 12 hours should include at least 1 hour each in ethics/professional responsibility, diversity/equity/inclusion, and mental health/substance abuse awareness ("1-1-1 plan").
- Reporting should be annual, either on a calendar year or aligned with other attorney reporting deadlines. The mandate should apply to all practicing attorneys except new admittees and those registered as inactive.
- The workgroup recommends a flexible approach to qualifying activities and reciprocity with other states. Teaching, writing, online classes, conferences, pro bono work should count.
- They advise leveraging the Attorney Information System for reporting. Overall, the goal is improving competence and public perception while minimizing the burden on attorneys.
- 🖺 Copy 🦈 Retry

A\

A\

ç

please generate 5 examples of a one-sentence marketing pitch in favor of this proposal, from the point of view of lawyers

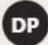

Here are 5 one-sentence marketing pitches in favor of the CLE proposal, from the perspective of lawyers:

- Mandatory CLE ensures all Maryland attorneys continuously improve our knowledge and skills, bolstering our value to clients.
- Requiring 12 hours of CLE each year, including ethics and wellness training, makes certain we lawyers provide cutting-edge counsel.
- By mandating CLE focused on ethics and mental health, Maryland attorneys demonstrate our commitment to client care.
- Mandating 12 hours of CLE yearly, including diversity training, shows we lawyers aim to provide inclusive representation.
- Requiring continuing education in ethics and technology proves we Maryland attorneys strive to remain at the forefront of our evolving profession.

please generate 5 examples of a one-sentence marketing pitch in opposition to this proposal, from the point of view of lawyers

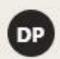

Here are 5 one-sentence marketing pitches against the CLE proposal, from the perspective of lawyers:

- Mandatory CLE unfairly burdens solo practitioners and small firms who have limited time and resources for additional training.
- Requiring specific coursework every year restricts attorneys from freely growing their skills in areas most relevant to their evolving practices.
- Mandating 12 hours of CLE annually forces attorneys to divert billable hours towards unproven educational requirements.
- Continuing education requirements duplicate existing bar exam and MPRE testing without evidence such mandates improve competency.
- 5. Compelling lawyers to complete annual CLE disregards seasoned attorneys who remain adept through experience rather than mandated instruction.

please generate 5 examples of a one-sentence marketing pitch in favor of this proposal, from the point of view of the public

DP

Here are 5 one-sentence marketing pitches in favor of the CLE proposal, from the perspective of the public:

- Requiring lawyers to take continuing education in ethics and wellness ensures the attorneys we trust provide competent counsel.
- Mandating training in diversity and inclusion guarantees all Maryland residents receive culturally-aware legal representation.
- Compelling lawyers to co attorneys are up-to-date
- Continuing education foc better serve clients through
- Mandating CLE proves M convenience, unlike the m

🖞 Сору

A\

please generate 5 examples of a one-sentence marketing pitch in opposition to this proposal, from the point of view of the public

Here are 5 one-sentence marketing pitches against the CLE proposal, from the perspective of the public:

- Forcing lawyers into additional mandatory training drives up legal costs for consumers without clear benefits.
- Requiring continuing education reduces time attorneys spend directly serving clients and communities.
- Compelling lawyers to take specific classes yearly restricts the legal system from innovating training most relevant to public needs.

You are out of free messages until 1 PM

Subscribe to Pro

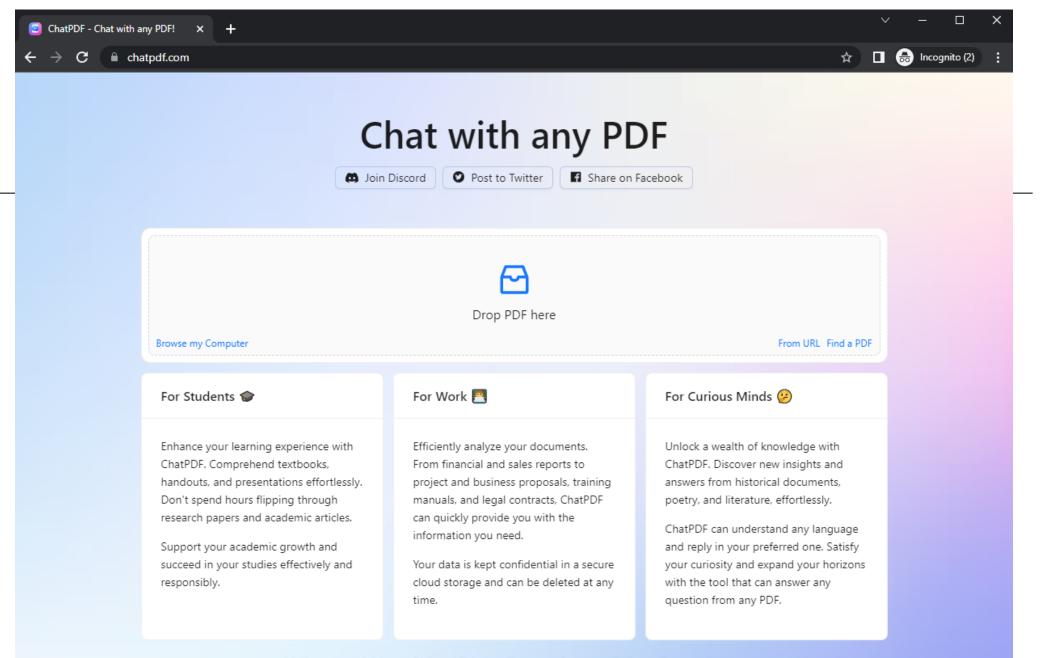

My Account - Pricing - FAQ - Affiliate - Twitter - Contact - Policy - Terms - Imprint

1. Custom index PLL and links found in PLL

2. User submits query

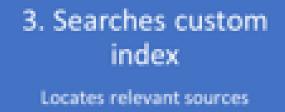

 Response is displayed along with list of sources AI, explain the law to me

 ChatGPT generates a response Query and resources are sent to ChatGPT

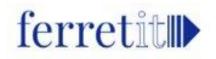

| what is the citation for cannabis law in maryland? | Q     |
|----------------------------------------------------|-------|
| Terms of Use                                       | Reset |

The citation for the cannabis law in Maryland is md. code, criminal law §§ 5-101, 5-601, and 5-601.1.

Expand this answer

Did this answer your question? 10 4

#### **Related Questions:**

What are the penalties for possession of small amounts of cannabis in Maryland?

Can individuals grow cannabis at home in Maryland?

Who is allowed to sell cannabis in Maryland?

#### References:

#### Recreational Cannabis Use and Possession in Maryland 0.6717932224273682

Cannabis law as of July 1, 2023 Maryland voted to legalize some amounts of cannabis use and possession. Under the enabling legislation, adults 21 and older may possess, use, and grow cannabis. Marijuana is now referred to as cannabis by Maryland...

## pll.ferretit.ai

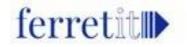

my landlord won't fix my broken water heater. what can Q

Terms of Use

Reset

If your landlord refuses to fix your broken water heater, you have options to address the issue. One possible course of action is to pay your rent into an escrow account established at the local district court. By doing so, the court will hold the rent money until a judge hears your case and makes a decision. Depending on the severity of the problem and the time it takes for the landlord to fix it, you may be eligible to receive all or part of your rent back. To initiate this process, you can file a complaint for rent escrow with the court. However, it is important to note that the provided information does not directly address the specific query about a broken water heater.

#### Expand this answer

Did this answer your question?

#### **Related Questions:**

What conditions are covered under Maryland law that require landlords to make repairs?

What are the steps in the rent escrow procedure in Maryland?

Can tenants represent themselves in rent escrow hearings in Maryland?

#### References:

#### Rent Escrow: When the Landlord Fails to Make Repairs 0.43156152963638306

Topics on this page: Property conditions and repairs Minor problems or non-dangerous violations Steps in the rent escrow procedure Representation at a rent escrow hearing What the Court may order Property conditions and repairs Maryland law ...

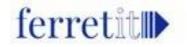

my landlord won't fix my broken water heater. what can Q

Terms of Use

Reset

If your landlord refuses to fix your broken water heater, you have options to address the issue. One possible course of action is to pay your rent into an escrow account established at the local district court. By doing so, the court will hold the rent money until a judge hears your case and makes a decision. Depending on the severity of the problem and the time it takes for the landlord to fix it, you may be eligible to receive all or part of your rent back. To initiate this process, you can file a complaint for rent escrow with the court. However, it is important to note that the provided information does not directly address the specific query about a broken water heater.

#### Expand this answer

Did this answer your question?

#### **Related Questions:**

What conditions are covered under Maryland law that require landlords to make repairs?

What are the steps in the rent escrow procedure in Maryland?

Can tenants represent themselves in rent escrow hearings in Maryland?

#### References:

#### Rent Escrow: When the Landlord Fails to Make Repairs 0.43156152963638306

Topics on this page: Property conditions and repairs Minor problems or non-dangerous violations Steps in the rent escrow procedure Representation at a rent escrow hearing What the Court may order Property conditions and repairs Maryland law ...

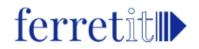

Terms of Use

Reset

Your search did not match any documents.

Suggestions:

- · Make sure all words are spelled correctly.
- · Try different keywords.
- · Try more general keywords.

## Give a presentation in five minutes!

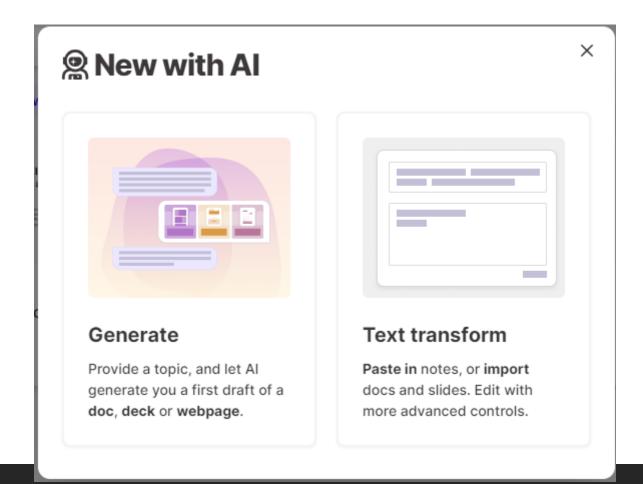

#### Gamma.app

Never start from scratch

# Generate docs, decks & webpages in seconds

Create a working **presentation**, **document** or **webpage** you can refine and customize in under a minute, using our powerful **Al generator**.

Gamma allows me to package up information in ways I can't with slides, while still creating good flow for my presentations.

Ann Marie, Director of Product at Koalafi

| 100 | · ( 1                                                                                                    | 1 |                                                                                                    |   |                                                                                                    |  |
|-----|----------------------------------------------------------------------------------------------------|---|----------------------------------------------------------------------------------------------------|---|----------------------------------------------------------------------------------------------------|--|
| Be  | nefits of Mars C<br>Scientific<br>Advancement<br>Living on Mars will have<br>great scientific<br>advantages, such as<br>discovering new<br>resources and forming<br>new theories. |   | Unlimited<br>Opportunities<br>Creating a human<br>colony on Mars will<br>create unlimited<br>potential for<br>exploration and<br>innovation. | 3 | Human Expansion<br>Having a human<br>settlement on Mars will<br>open the door for<br>further exploration of<br>outer space. |  |

#### ×

#### **Text transform**

Generate from your own outline or content, with instructions you provide. Results may take longer, and it may take a few tries to get right.

| Provide instructions ③                                                                                                    | Format |  |  |  |  |
|----------------------------------------------------------------------------------------------------|--------|--|--|--|--|
|                                                                                                    |        |  |  |  |  |
| Write in a professional, engaging tone with concise, persuasive language. If the notes are missing info, add your own rich details and go beyond the obvious. Generate the presentation in English. Use layouts and imagery to make your presentation stand out. This is a presentation for leaders of various legal bar associations in the mid-Atlantic region of the US. The topic is using AI and other technologies to benefit bar associations. | Length |  |  |  |  |
| Example instructions                                                                                                    |        |  |  |  |  |
| Professional 🞯 🏚 Educational 🎯 Funny 📄 Transform 🗋 Refe                                                                                                    |        |  |  |  |  |

#### 🖹 Add or paste in content 💿

How can Al help legal bar associations create more efficient processe How can Al help legal bar associations market our services to lawyers What Al and technology training should legal bar associations provide What are some of the most promising uses of Al in an association offi

### Add or paste in content 💿

How can Al help legal bar associations create more efficient processes?

How can AI help legal bar associations market our services to lawyers?

What AI and technology training should legal bar associations provide to their staff?

What are some of the most promising uses of AI in an association office?

"This is a presentation for leaders of various legal bar associations in the mid-Atlantic region of the US. The topic is using AI and other technologies to benefit bar associations."

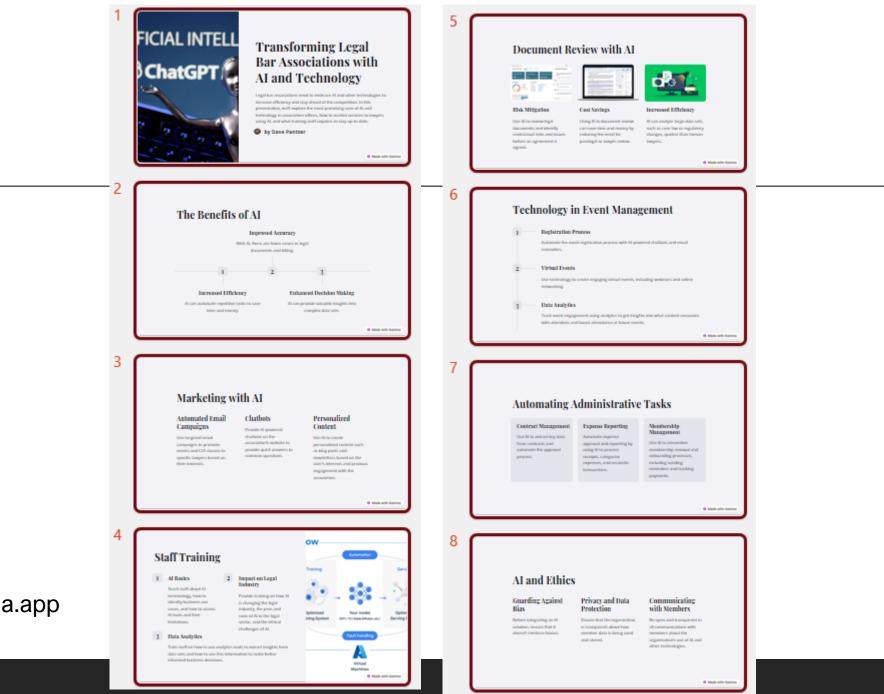

Gamma.app

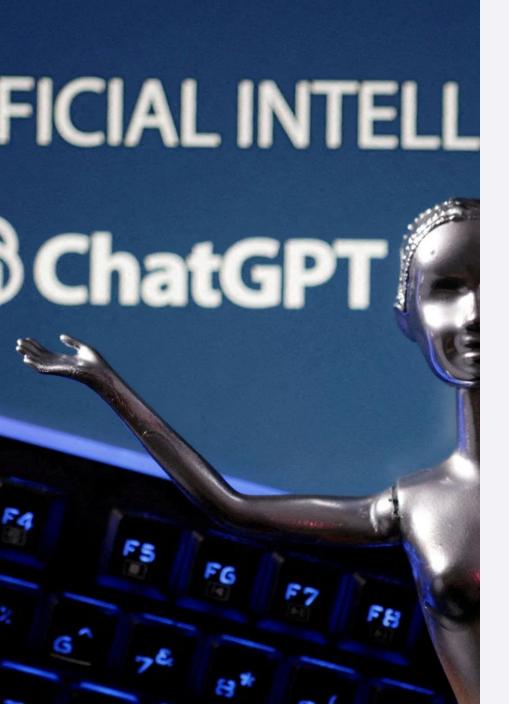

# Transforming Legal Bar Associations with AI and Technology

Legal bar associations need to embrace AI and other technologies to increase efficiency and stay ahead of the competition. In this presentation, we'll explore the most promising uses of AI and technology in association offices, how to market services to lawyers using AI, and what training staff requires to stay up-to-date.

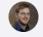

#### by Dave Pantzer

## The Benefits of AI

**Improved Accuracy** 

With AI, there are fewer errors in legal documents and billing.

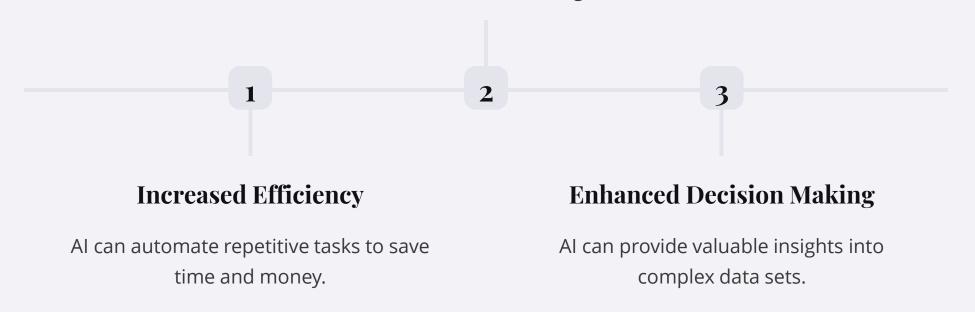

## Marketing with AI

### Automated Email Campaigns

Use targeted email campaigns to promote events and CLE classes to specific lawyers based on their interests.

### Chatbots

Provide Al-powered chatbots on the association's website to provide quick answers to common questions.

### Personalized Content

Use AI to create personalized content such as blog posts and newsletters based on the user's interests and previous engagement with the association.

## **Staff Training**

### 1 AI Basics

Teach staff about Al terminology, how to identify business use cases, and how to assess Al tools and their limitations.

### Impact on Legal Industry

Provide training on how Al is changing the legal industry, the pros and cons of Al in the legal sector, and the ethical challenges of Al.

### **3** Data Analytics

Train staff on how to use analytics tools to extract insights from data sets and how to use this information to make betterinformed business decisions.

2

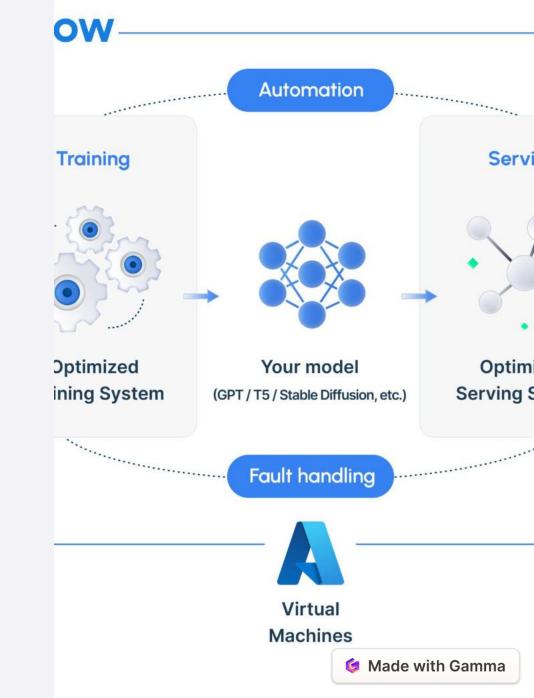

## **Document Review with AI**

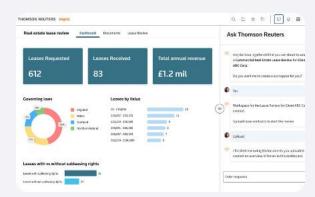

### **Risk Mitigation**

Use AI to review legal documents and identify contractual risks and issues before an agreement is signed.

#### **Cost Savings**

Using AI in document review can save time and money by reducing the need for paralegal or lawyer review.

Apparter's passion

And Andrews

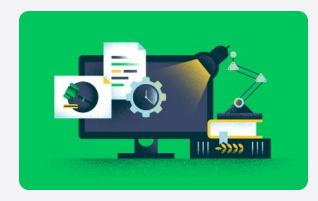

#### **Increased Efficiency**

Al can analyze large data sets, such as case law or regulatory changes, quicker than human lawyers.

## **Technology in Event Management**

### **Registration Process**

Automate the event registration process with AI-powered chatbots and email reminders.

### Virtual Events

1

2

3

Use technology to create engaging virtual events, including webinars and online networking.

### Data Analytics

Track event engagement using analytics to get insights into what content resonates with attendees and boost attendance at future events.

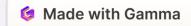

## **Automating Administrative Tasks**

#### **Contract Management**

Use AI to extract key data from contracts and automate the approval process.

#### **Expense Reporting**

Automate expense approval and reporting by using Al to process receipts, categorize expenses, and reconcile transactions.

#### Membership Management

Use AI to streamline membership renewal and onboarding processes, including sending reminders and tracking payments.

## AI and Ethics

### Guarding Against Bias

Before integrating an Al solution, ensure that it doesn't reinforce biases.

### **Privacy and Data Protection**

Ensure that the organization is transparent about how member data is being used and stored.

### **Communicating** with Members

Be open and transparent in all communications with members about the organization's use of AI and other technologies.

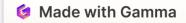

## Should we be doing this?

Al Policy Generator - <u>https://causewriter.ai/resources/how-to-create-a-practical-ai-policy/</u> The Seven GPT Objections to Consider (with rebuttals) <u>https://www.wholewhale.com/tips/gpt-objections/</u>

## Take a quick look at everything...

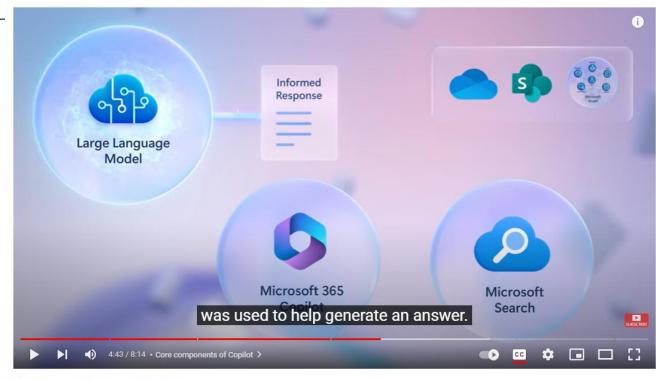

How Microsoft 365 Copilot works

https://www.youtube.com/watch?v=B2-8wrF9Okc

Microsoft Copilot Google Duet

## The future of AI – Beside, Outside, Inside

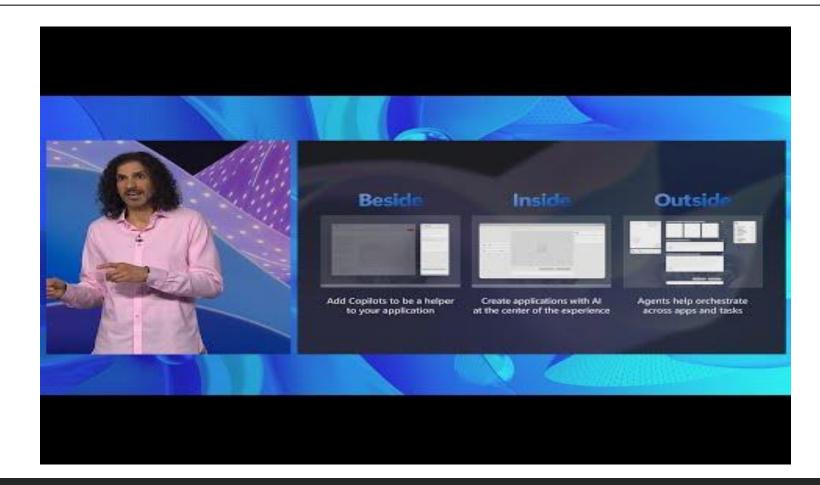

#### The Generative Al Market Map

A work in progress

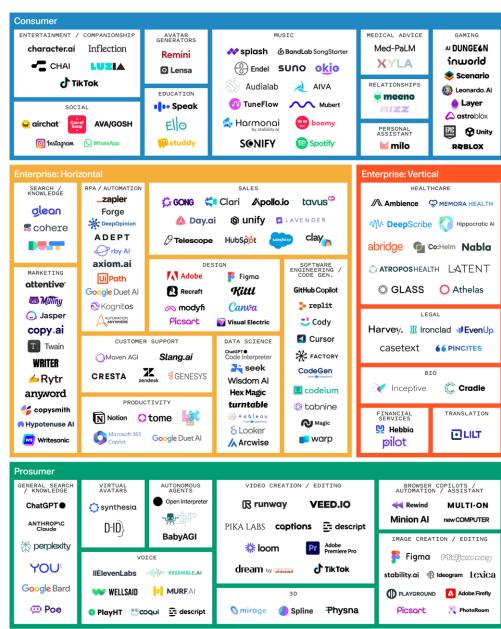

https://www.sequoiacap.com/ article/generative-ai-act-two/

## Further reading

- Prompt engineering guide: <u>https://www.promptingguide.ai/</u>
- Great list of tools and links: <u>https://github.com/steven2358/awesome-generative-ai</u>
- Generative Al's Act Two (with "market map"): <u>https://www.sequoiacap.com/article/generative-ai-act-two/</u>